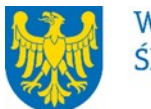

Województwo Śląskie

# **Departament Europejskiego Funduszu Społecznego REGULAMIN WYBORU PROJEKTÓW[1](#page-0-0) W SPOSÓB KONKURENCYJNY**

# **w ramach programu Fundusze Europejskie dla Śląskiego 2021-2027**

**nr FESL.06.02-IZ.01-129/24**

# **PRIORYTET FESL.06 Fundusze Europejskie dla edukacji DZIAŁANIE 6.2 Kształcenie ogólne**

# **TYP 1: Podniesienie jakości edukacji w kształceniu ogólnym TYP 4: Doradztwo edukacyjno-zawodowe w kształceniu ogólnym**

**Katowice, 19.06.2024 r.**

obowiązujących przepisów prawa krajowego oraz unijnego. Jakiekolwiek rozbieżności pomiędzy tym dokumentem a przepisami prawa rozstrzygać należy na rzecz przepisów prawa.

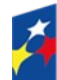

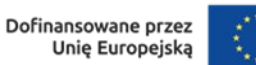

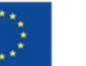

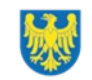

<span id="page-0-0"></span><sup>1</sup> Regulamin wyboru projektów przedstawia zasady aplikowania oraz reguły wyboru projektów do dofinansowania. Dokument został przygotowany na podstawie

# **Spis treści**

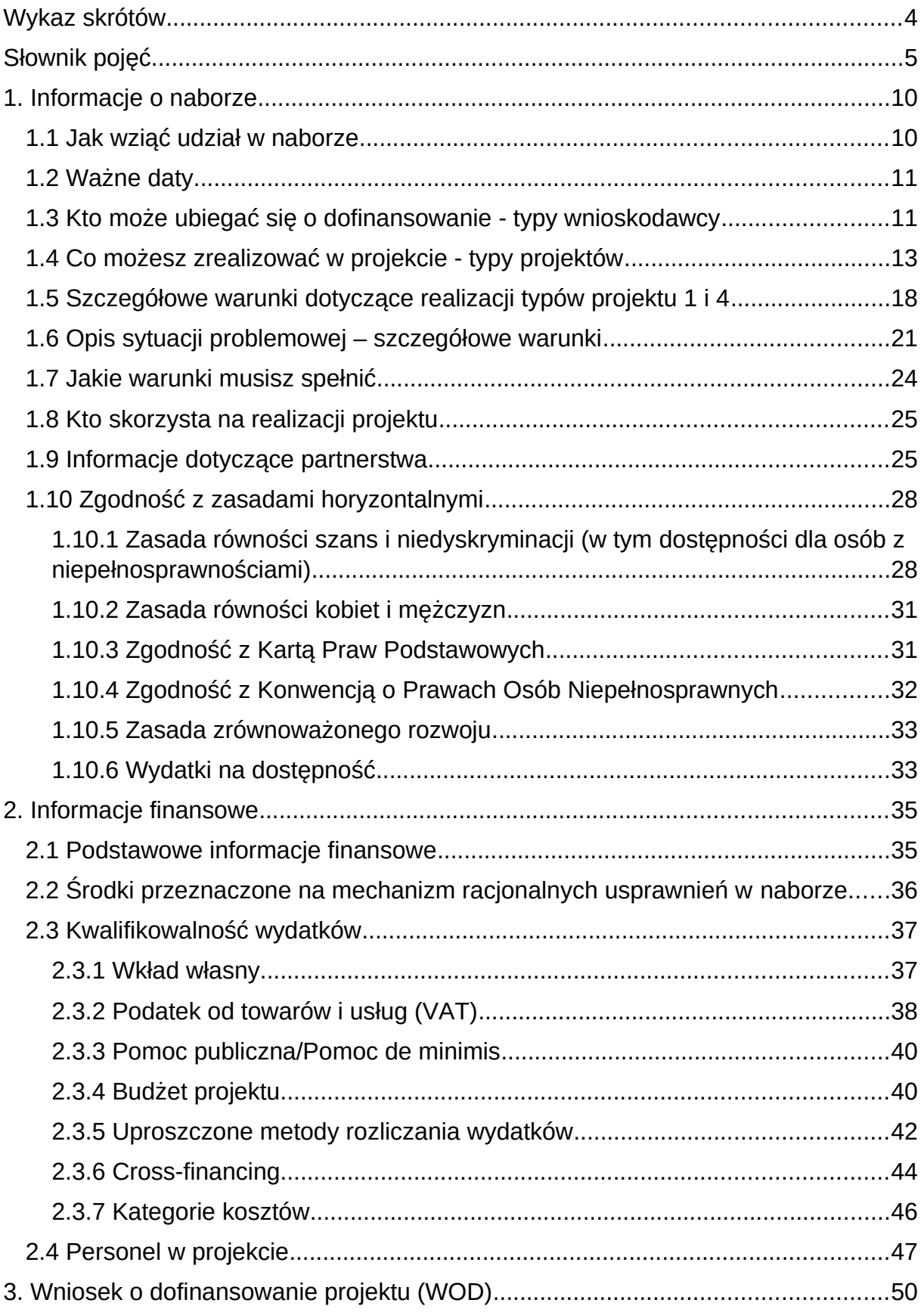

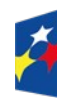

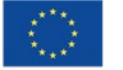

 $\overline{\phantom{a}}$ 

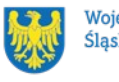

2

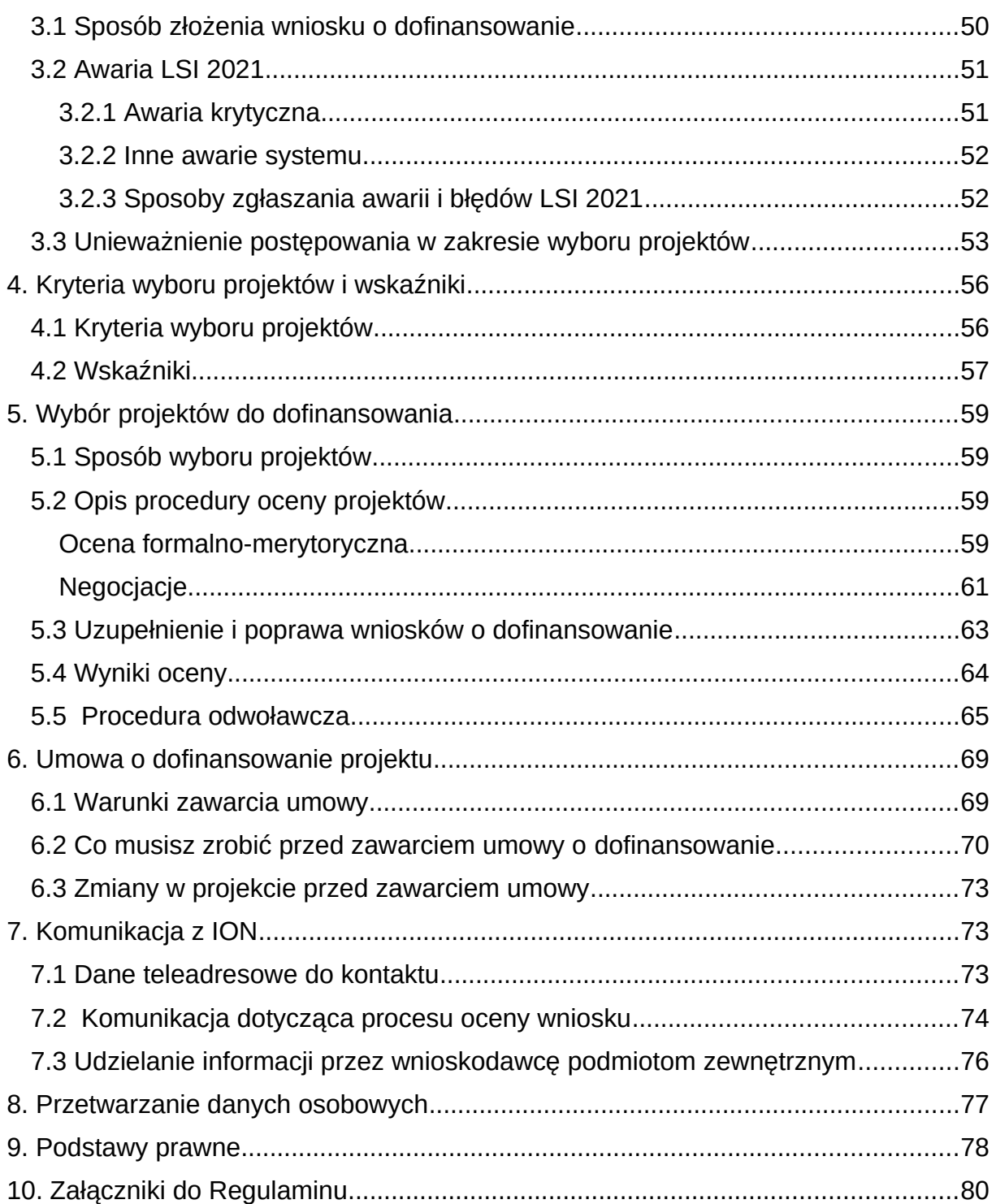

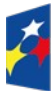

Fundusze Europejskie<br>dla Śląskiego

Rzeczpospolita<br>Polska

Dofinansowane przez<br>Unię Europejską

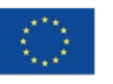

 $\overline{\phantom{a}}$ 

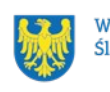

Województwo<br>Śląskie

#### <span id="page-3-0"></span>**Wykaz skrótów**

**ADE** - adres do doręczeń elektronicznych – adres elektroniczny, o którym mowa w art. 2 pkt 1 ustawy z dnia 18 lipca 2002 r. o świadczeniu usług drogą elektroniczną;

**CST2021** – centralny system teleinformatyczny;

**EFRR –** Europejski Fundusz Rozwoju Regionalnego;

**EFS + –** Europejski Fundusz Społeczny Plus;

**ePUAP** – elektroniczna Platforma Usług Administracji Publicznej dostępna pod adresem http://epuap.gov.pl;

**FE SL 2021-2027/Program** – program Fundusze Europejskie dla Śląskiego 2021- 2027;

**ION** – Instytucja Organizująca Nabór – (Zarząd Województwa Śląskiego) Departament Europejskiego Funduszu Rozwoju Regionalnego/ Departament Europejskiego Funduszu Społecznego/Śląskie Centrum Przedsiębiorczości w Chorzowie/Wojewódzki Urząd Pracy w Katowicach;

**IZ FE SL** – Instytucja Zarządzająca programem Fundusze Europejskie dla Śląskiego 2021–2027;

**KOFM** – Karta oceny formalno – merytorycznej;

**KOP** – Komisja Oceny Projektów;

**KM FE SL** - Komitet Monitorujący program Fundusze Europejskie dla Śląskiego 2021-2027;

**LSI 2021** – Lokalny System Informatyczny dla programu Fundusze Europejskie dla Śląskiego 2021-2027, wersja szkoleniowa dostępna jest pod adresem: [https://lsi2021-szkol.slaskie.pl](https://lsi2021-szkol.slaskie.pl/), natomiast wersja produkcyjna pod adresem: [https://lsi2021.slaskie.pl;](https://lsi2021.slaskie.pl/)

**LWK** – Lista wskaźników kluczowych;

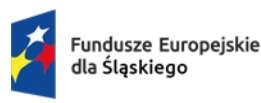

Rzeczpospolita Polska

Dofinansowane przez Unie Europeiska

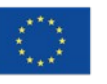

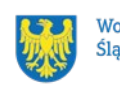

Województwo Ślaskie

**LWP –** Lista wskaźników specyficznych dla programów;

**SZOP FE SL** - Szczegółowy Opis Priorytetów dla programu Fundusze Europejskiego dla Śląskiego 2021-2027;

- **WOD** wniosek o dofinansowanie projektu;
- **ZPE**  Zintegrowana Platforma Edukacyjna;
- **ZSU** Zintegrowana Strategia Umiejętności.

### <span id="page-4-0"></span>**Słownik pojęć**

**Awaria krytyczna LSI 2021** – nieprawidłowość w działaniu systemu potwierdzona przez administratorów, uniemożliwiająca korzystanie użytkownikom z funkcjonalności pozwalających na złożenie wniosku o dofinansowanie projektu, o której mowa w rozdziale 3.3.

**Cross-financing**– zasada, o której mowa w art. 25 ust. 2 rozporządzenia ogólnego, polegająca na możliwości finansowania działań w sposób komplementarny ze środków EFRR i EFS+ w przypadku, gdy dane działanie z jednego funduszu objęte jest zakresem pomocy drugiego funduszu.

**Decyzja o dofinansowaniu projektu** – decyzja podjęta przez jednostkę sektora finansów publicznych, która stanowi podstawę dofinansowania projektu, w przypadku, gdy ta jednostka jest jednocześnie instytucją udzielającą dofinansowania oraz wnioskodawcą.

**Dzień** – dzień kalendarzowy, o ile nie wskazano inaczej. Jeżeli koniec terminu do wykonania czynności przypada na dzień uznany ustawowo za wolny od pracy lub na sobotę, termin upływa następnego dnia, który nie jest dniem wolnym od pracy ani sobotą.

**Dofinansowanie** – finansowanie UE lub współfinansowanie krajowe z budżetu państwa, przyznane na podstawie umowy o dofinansowanie projektu albo decyzji o dofinansowaniu projektu.

**Dostępność** – możliwość korzystania z infrastruktury, transportu, technologii i systemów informacyjno-komunikacyjnych oraz produktów i usług. Pozwala ona osobom, które mogą być wykluczone (ze względu na różne przesłanki wymienione w rozporządzeniu ogólnym), w szczególności osobom z niepełnosprawnościami

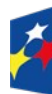

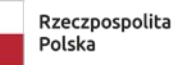

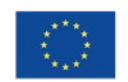

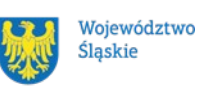

i starszym na korzystanie z nich na zasadzie równości z innymi osobami. Podstawą wykluczenia może być np. wiek, tymczasowa niepełnosprawność, opieka nad dziećmi itd. W przypadku projektów realizowanych w polityce spójności dostępność oznacza, że wszystkie ich produkty (w tym także udzielane usługi) mogą być wykorzystywane (używane) przez każdą osobę. Przykładami tych produktów są: strona lub aplikacja internetowa, materiały szkoleniowe, konferencja, wybudowane lub modernizowane obiekty, zakupione środki transportu.

**Kompetencje kluczowe** – to kompetencje w rozumieniu zalecenia z dnia 22 maja 2018 r. w sprawie kompetencji kluczowych w procesie uczenia się przez całe życie (Dz. Urz. UE C 189 z 04.06.2018, str. 1) do których zalicza się: 1) kompetencje w zakresie rozumienia i tworzenia informacji; 2) kompetencje w zakresie wielojęzyczności; 3) kompetencje matematyczne oraz kompetencje w zakresie nauk przyrodniczych, technologii i inżynierii; 4) kompetencje cyfrowe; 5) kompetencje osobiste, społeczne i w zakresie umiejętności uczenia się; 6) kompetencje obywatelskie; 7) kompetencje w zakresie przedsiębiorczości; 8) kompetencje w zakresie świadomości i ekspresji kulturalnej.

**Kryteria wyboru projektów** – kryteria umożliwiające ocenę projektu, zatwierdzone przez komitet monitorujący, o którym mowa w art. 38 rozporządzenia ogólnego. **Kwalifikacja** – zestaw efektów uczenia się w zakresie wiedzy, umiejętności oraz kompetencji społecznych nabytych w drodze edukacji formalnej, edukacji pozaformalnej lub poprzez uczenie się nieformalne, zgodnych z ustalonymi dla danej kwalifikacji wymaganiami, których osiągnięcie zostało sprawdzone w walidacji oraz formalnie potwierdzone przez instytucję uprawnioną do certyfikowania;

**Mechanizm racjonalnych usprawnień** (MRU) – oznacza możliwość sfinansowania specyficznych działań dostosowawczych, uruchamianych wraz z pojawieniem się w projekcie realizowanym w ramach polityki spójności osoby z niepełnosprawnością (w charakterze uczestnika, uczestniczki lub personelu projektu);

**Nauczyciel** – pracownik pedagogiczny szkoły realizujący zadania dydaktyczne, wychowawcze i opiekuńcze. Należy przez to rozumieć także wychowawcę, innego pracownika pedagogicznego zatrudnionego w szkole, a także osobę niebędącą nauczycielem zatrudnioną w szkole na podstawie art.15 Prawa oświatowego.

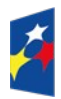

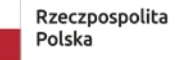

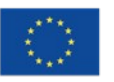

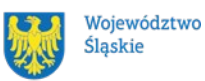

**Oczywiste omyłki** - omyłki widoczne, takie jak błędy rachunkowe w wykonaniu działania matematycznego, błędy pisarskie, polegające na przekręceniu, opuszczeniu wyrazu.

**Organ prowadzący** – minister właściwy, jednostka samorządu terytorialnego, inna osoba prawna lub fizyczna odpowiedzialna za działalność szkoły lub placówki systemu oświaty.

**Osoba z niepełnosprawnością** – osoba z niepełnosprawnością w rozumieniu wytycznych ministra właściwego do spraw rozwoju regionalnego dotyczących realizacji zasad równościowych w ramach funduszy unijnych na lata 2021–2027 lub uczeń albo dziecko w wieku przedszkolnym posiadający orzeczenie o potrzebie kształcenia specjalnego wydane ze względu na dany rodzaj niepełnosprawności lub dzieci i młodzież posiadające orzeczenia o potrzebie zajęć rewalidacyjnowychowawczych wydawane ze względu na niepełnosprawność intelektualną w stopniu głębokim. Orzeczenia uczniów, dzieci lub młodzieży są wydawane przez zespół orzekający działający w publicznej poradni psychologiczno-pedagogicznej, w tym poradni specjalistycznej;

**Osoba z niepełnosprawnością sprzężoną** – osoba, u której stwierdzono występowanie dwóch lub więcej niepełnosprawności;

**Partner** - podmiot wskazany we wniosku jako realizator, wybrany w celu wspólnej realizacji projektu, zgodnie z art. 39 ust.1 ustawy wdrożeniowej.

**Placówka oświatowa** – jednostka organizacyjna wymieniona w art. 2 pkt 2-8 i 10 ustawy z dnia 14 grudnia 2016 r. Prawo oświatowe;

**Placówka systemu oświaty prowadząca kształcenie ogólne** – placówka w rozumieniu art. 2 pkt 7 i 8 Prawa oświatowego.

**Portal** – portal internetowy, o którym mowa w art. 46 lit. b rozporządzenia ogólnego (funduszeeuropejskie.gov.pl), dostarczający informacji na temat wszystkich programów operacyjnych w Polsce.

**Postępowanie** – działania w zakresie wyboru projektów, obejmujące nabór i ocenę wniosków o dofinansowanie oraz rozstrzygnięcia w zakresie przyznania dofinansowania;

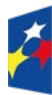

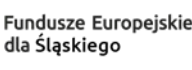

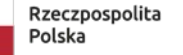

Dofinansowane przez Unie Europeiska

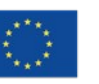

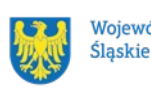

Województwo

**Projekt** – przedsięwzięcie zmierzające do osiągnięcia założonego celu określonego wskaźnikami, z określonym początkiem i końcem realizacji, zgłoszone do objęcia albo objęte dofinansowaniem UE w ramach programu.

**Rozstrzygnięcie naboru** – zatwierdzenie przez właściwą instytucję wyników oceny projektów, zawierające przyznane oceny, w tym uzyskaną liczbę punktów.

**Specjalne potrzeby rozwojowe i edukacyjne** – indywidualne potrzeby rozwojowe i edukacyjne dzieci w wieku przedszkolnym oraz uczniów, o których mowa w rozporządzeniu Ministra Edukacji Narodowej z dnia 9 sierpnia 2017 r. w sprawie zasad organizacji i udzielania pomocy psychologiczno-pedagogicznej w publicznych przedszkolach, szkołach i placówkach

**Strona internetowa programu FE SL 2021-2027**– www.funduszeue.slaskie.pl – strona internetowa dostarczająca informacje na temat programu Fundusze Europejskie dla Śląskiego na lata 2021-2027.

**Szkoła prowadząca kształcenie ogólne** – szkoła prowadząca kształcenie w oparciu o podstawę programową kształcenia ogólnego.

**Środki trwałe** – środki trwałe, o których mowa w art. 3 ust. 1 pkt 15 ustawy z dnia 29 września 1994 r. o rachunkowości (Dz. U. z 2023 r., poz. 120 z późn. zm.).

**Uczeń znajdujący się w niekorzystnej sytuacji społeczno-ekonomicznej** – uczeń w trudnej sytuacji w tym doświadczający ubóstwa, wykluczenia społecznego lub dyskryminacji w wielu wymiarach lub zagrożony takimi zjawiskami.

**Ustawa wdrożeniowa** – ustawa z dnia 28 kwietnia 2022 r. o zasadach realizacji zadań finansowanych ze środków europejskich w perspektywie finansowej 2021- 2027.

**Umowa o dofinansowanie projektu** – oznacza:

- a) umowę zawartą między właściwą instytucją a wnioskodawcą, którego projekt został wybrany do dofinansowania, zawierającą co najmniej elementy, o których mowa w art. 206 ust. 2 ustawy z dnia 27 sierpnia 2009 r. o finansach publicznych
- b) porozumienie, o którym mowa w art. 206 ust. 5 ustawy z dnia 27 sierpnia 2009 r. o finansach publicznych, zawarte między właściwą instytucją a wnioskodawcą, którego projekt został wybrany do dofinansowania.

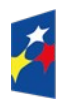

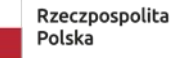

Dofinansowane przez Unie Europeiska

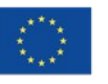

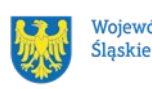

Województwo

**umowa zwykła** - dotyczy projektu rozliczanego na podstawie rzeczywiście poniesionych wydatków

**umowa ryczałtowa** - dotyczy projektu rozliczanego na podstawie kwot ryczałtowych zgodnie z punktem 2.3.5 Regulaminu.

**Wartości niematerialne i prawne** – wartości, o których mowa w art. 3 ust. 1 pkt 14 ustawy o rachunkowości

**Wniosek o dofinansowanie (WOD)** – wniosek o dofinansowanie projektu (wypełniany i składany w LSI 2021), w którym zawarte są informacje na temat wnioskodawcy oraz opis projektu, na podstawie których dokonuje się oceny spełnienia przez ten projekt kryteriów wyboru projektów.

**Wnioskodawca** – podmiot, który złożył wniosek o dofinansowanie projektu.

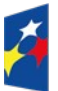

Fundusze Europejskie dla Ślaskiego

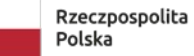

Dofinansowane przez Unię Europejską

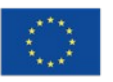

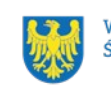

Województwo Śląskie

#### <span id="page-9-1"></span>1. **Informacje o naborze**

Celem naboru jest wybór projektów do dofinansowania w ramach programu Fundusze Europejskie dla Śląskiego 2021-2027 (FE SL 2021-2027).

# **Składając wniosek o dofinansowanie projektu, potwierdzasz, że zapoznałeś się z Regulaminem oraz akceptujesz jego postanowienia.**

### **Instytucja Organizująca Nabór** (ION):

Zarząd Województwa Śląskiego jako Instytucja Zarządzająca Programem Fundusze Europejskie dla Śląskiego (IZ FE SL) – Departament Europejskiego Funduszu Społecznego Urzędu Marszałkowskiego Województwa Śląskiego, Al. Korfantego 79, 40-160 Katowice

#### **Przedmiot naboru**:

Priorytet FESL.06. Fundusze Europejskie dla edukacji

Działanie FESL.6.2 Kształcenie ogólne **Typ 1** Podniesienie jakości edukacji w kształceniu ogólnym **Typ 4** Doradztwo edukacyjno-zawodowe w kształceniu ogólnym

### **Źródło finansowania**:

Europejski Fundusz Społeczny Plus (EFS+), Budżet Państwa (BP)

### <span id="page-9-0"></span>**1.1 Jak wziąć udział w naborze**

Jeżeli chcesz wziąć udział w tym naborze, zapoznaj się z niniejszym Regulaminem. Przystępując do naboru, musisz złożyć wniosek o dofinansowanie projektu (WOD) zawierający opis Twojego projektu. Zrobisz to w systemie teleinformatycznym - LSI 2021.

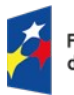

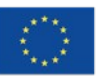

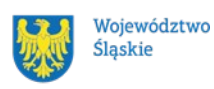

#### <span id="page-10-1"></span>**1.2 Ważne daty**

**Rozpoczęcie naboru wniosków**: 2024-05-17 **Zakończenie naboru wniosków**: 2024-07-31 Orientacyjny termin zakończenia postępowania: I kwartał 2025 r.

#### **Pamiętaj!**

WOD możesz złożyć w dowolnym momencie trwania naboru. Nie zalecamy jednak składania wniosków w ostatnim dniu naboru. W takiej sytuacji będziemy mogli pomóc w rozwiązaniu ewentualnych problemów technicznych tylko do godziny 15:30. ION nie przewiduje możliwości skrócenia terminu składania wniosków o dofinansowanie.

#### <span id="page-10-0"></span>**1.3 Kto może ubiegać się o dofinansowanie - typy wnioskodawcy**

**1.3.1 Możesz ubiegać się o dofinansowanie**, jeśli spełniasz wymagania określone w Regulaminie wyboru projektów.

**Wnioskodawcą w projekcie musi być organ prowadzący szkołę, do której kierowane jest wsparcie.** Warunek musi być spełniony dla wszystkich szkół objętych wsparciem w projekcie (**projekt musi obejmować wsparciem wyłącznie szkoły podlegające pod jeden organ prowadzący**).

Wnioskodawcą w projekcie powinna być wskazana właściwa jednostka posiadająca osobowość prawną (np. gmina). Dane identyfikacyjne i teleadresowe w pkt A.1 Dane podstawowe – Wnioskodawca - uzupełnią się automatycznie z danych z Twojego profilu.

Natomiast w pkt A.3 wskazujesz podmiot realizujący projekt inny niż wnioskodawca/realizator. Takim podmiotem powinna być szkoła, nieposiadająca osobowości prawnej, której wnioskodawca zamierza powierzyć realizację projektu

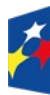

**Fundusze Europeiskie** dla Ślaskiego

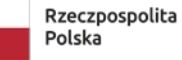

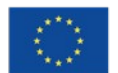

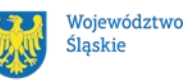

na podstawie pełnomocnictwa, upoważnienia lub innego równoważnego dokumentu (podmiotem realizującym projekt może być wyłącznie jednostka organizacyjna Beneficjenta - realizująca projekt w imieniu i na rzecz Beneficjenta). Szkoły podstawowe bądź licea ogólnokształcące muszą zostać wykazane jako realizatorzy (podmiot realizujący projekt w cz. A.3 wniosku o dofinansowanie).

### Uwaga,

W związku ze zmianą nazewnictwa stosowanego w systemach informatycznych, obecnie właściwą nazwą na określenie jednostki organizacyjnej Beneficjenta realizującej projekt w imieniu i na rzecz Beneficjenta jest **Podmiot realizujący projekt** (punkt A.3 wniosku).

Nie należy mylić z Realizatorem wskazywanym w części A.2 wniosku – w tym miejscu należy wskazać partnera (wybranego zgodnie z art. 39 ustawy o zasadach realizacji zadań finansowanych ze środków europejskich w perspektywie finansowej 2021–2027). Realizatorem (partnerem) musi zawsze być podmiot posiadający osobowość prawną (nawet jeżeli w jego imieniu zadania realizować będzie jego jednostka organizacyjna).

### **1.3.2 NIE możesz ubiegać się o dofinansowanie, jeśli:**

- **zostałeś wykluczony z możliwości otrzymania środków europejskich** (na podstawie art. 207 ust. 4 ustawy o finansach publicznych)
- jesteś osobą fizyczną (nie dotyczy osób prowadzących działalność gospodarczą lub oświatową na podstawie przepisów odrębnych),
- **należysz do podmiotów:**
	- $\checkmark$  o których mowa w art. 12 ust. 1 pkt 1 ustawy z dnia 15 czerwca 2012 r. o skutkach powierzania wykonywania pracy cudzoziemcom przebywającym wbrew przepisom na terytorium Rzeczypospolitej Polskiej (Dz.U. z 2021 r. poz. 1745);
	- $\checkmark$  o których mowa w art. 9 ust 1 pkt 2a ustawy z dnia 28 października 2002 r. o odpowiedzialności podmiotów zbiorowych za czyny zabronione pod groźbą kary (t.j. Dz.U. z 2023 r. poz. 659), które są wykluczone z możliwości otrzymania dofinansowania ze środków Unii

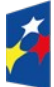

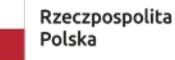

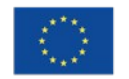

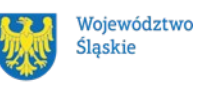

Europejskiej na podstawie prawodawstwa unijnego i krajowego wprowadzającego sankcje wobec podmiotów i osób, które w bezpośredni lub pośredni sposób wspierają działania wojenne Federacji Rosyjskiej lub są za nie odpowiedzialne (w szczególności ustawy z dnia 13 kwietnia 2022 r. o szczególnych rozwiązaniach w zakresie przeciwdziałania wspieraniu agresji na Ukrainę oraz służących ochronie bezpieczeństwa narodowego (t.j.: Dz. U. z 2023 r., poz. 129) oraz Rozporządzenia (UE) nr 833/2014 z dnia 31 lipca 2014 r. dotyczące środków ograniczających w związku z działaniami Rosji destabilizującymi sytuację na Ukrainie).

#### Aby otrzymać dofinansowanie **nie możesz zalegać z płatnościami**:

- podatków,
- składek na ubezpieczenie społeczne i zdrowotne, Fundusz Pracy, Państwowy Fundusz Rehabilitacji Osób Niepełnosprawnych,
- innych należności wymaganych odrębnymi przepisami.

Powyższe wymogi dotyczą również Realizatorów (partnerów), w przypadku, gdy projekt jest realizowany w partnerstwie i muszą być spełnione już w momencie złożenia wniosku o dofinansowanie na nabór.

### <span id="page-12-0"></span>**1.4 Co możesz zrealizować w projekcie - typy projektów**

W naborze możesz ubiegać się o dofinansowanie na realizację projektu w ramach następujących typów projektów:

### **Typ 1: Podniesienie jakości edukacji w kształceniu ogólnym**

(może być realizowany samodzielnie)

Wsparcie w ramach powyższego typu może obejmować:

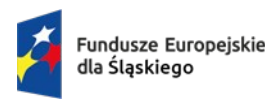

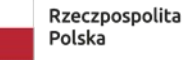

Dofinansowane przez Unie Europeiska

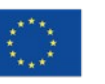

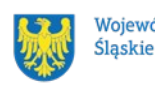

Województwo

- **a) kompleksowe wsparcie szkół, uczniów oraz kadry placówek kształcenia ogólnego podnoszące jakość edukacji, obejmujące m. in.:** 
	- **rozwój kompetencji zielonych, kluczowych, innowacyjnych, uniwersalnych** np. zajęcia rozwijające umiejętności podstawowe i przekrojowe (rozumienia i tworzenia informacji, wielojęzyczności, matematyczne, w zakresie nauk przyrodniczych, technologii i inżynierii, cyfrowe, osobiste, społeczne i w zakresie uczenia się, obywatelskie, w zakresie przedsiębiorczości, w zakresie świadomości i ekspresji kulturalnej, w zakresie myślenia krytycznego i kompleksowego rozwiązywania problemów, w zakresie pracy zespołowej, zdolność adaptacji do nowych warunków, przywódcze, związane z wielokulturowością, związane z kreatywnością i innowacyjnością),

zajęcia zapoznające z zasadami i celami zrównoważonego rozwoju, popularyzacja edukacji ekologicznej i przyrodniczej, kształtowanie postaw pro środowiskowych i proekologicznych, upowszechnianie i realizacja metod pracy z uczniami w postaci eksperymentu przyrodniczego i projektu ekologicznego, warsztaty nawiązujące tematycznie bezpośrednio do treści zawartej w wymienionych Celach Zrównoważonego Rozwoju [2](#page-13-0)030<sup>2</sup>

- **rozwój kompetencji zawodowych,** w tym w zakresie zdobywania dodatkowych umiejętności i kwalifikacji rynkowych funkcjonujących w ZSK (Zintegrowany System Kwalifikacji) dla uczniów szkół średnich,
- **rozwój kompetencji związanych z cyfryzacją edukacji** (uzupełniająco w stosunku do wsparcia realizowanego na poziomie krajowym), tj. wykorzystanie technologii w nauczaniu szkolnym, prowadzanie zajęć dydaktycznych/lekcji z wykorzystaniem multimediów, narzędzi dostępnych online (programy, aplikacje), e-learning.

Działania rozwijające wyżej wymienione kompetencje można realizować m.in. poprzez zajęcia dodatkowe, warsztaty, laboratoria, kółka zainteresowań, zajęcia dydaktyczno-wyrównawcze, zajęcia o nowatorskich rozwiązaniach programowych, organizacyjnych lub metodycznych.

<span id="page-13-0"></span>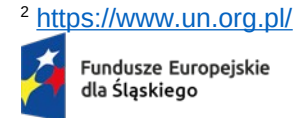

Rzeczpospolita Polska

Dofinansowane przez Unie Europeiska

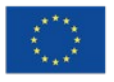

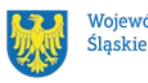

Województwo

 **działania upowszechniające wśród dzieci i młodzieży postawy prozdrowotne** (wyłącznie uzupełniająco): zajęcia ze zdrowego odżywiania, zajęcia sprawnościowo-zdrowotne z zakresu wychowania fizycznego, zabawy ruchowe, zajęcia na basenie, zajęcia z pierwszej pomocy.

**Uwaga!** W przypadku zaplanowania działań upowszechniających wśród dzieci i młodzieży postaw prozdrowotnych dopuszcza się wyłącznie przeprowadzenie zajęć z uczniami oraz zakup drobnych pomocy do zajęć. Nie masz możliwości zaplanowania wydatków związanych z infrastrukturą lub prac adaptacyjnych.

**Nie możesz również zaplanować działań związanych z rehabilitacją medyczną oraz zajęć z gimnastyki korekcyjnej**, zakupu sprzętu rehabilitacyjnego, badań lekarskich itp. Rehabilitacja jest zabiegiem medycznym. Nie jest to więc zadanie, którego realizacja należy do jednostek systemu oświaty. W istniejącym stanie prawnym jednostki systemu oświaty (m.in. szkoły) nie posiadają stosownych uprawnień do realizacji zadań z zakresu opieki zdrowotnej nad dziećmi i młodzieżą, w tym w zakresie rehabilitacji leczniczej.

- **b) wykorzystanie w procesie kształcenia potencjału otoczenia społecznogospodarczego szkół, w tym przedsiębiorców, uczelni wyższych, instytutów badawczo-rozwojowych, w celu osiągnięcia założonych celów edukacyjnych,**
- **c) współpraca placówek edukacyjnych, umożliwiająca tworzenie sieci współpracy czy uczenie się oparte na wypracowanych rozwiązaniach (np. poprzez model szkoły ćwiczeń[3](#page-14-0) ),**
- **d) podnoszenie kwalifikacji zawodowych, umiejętności i kompetencji kadry pedagogicznej, niepedagogicznej oraz kadry zarządzającej szkół i placówek, oraz kompetencji w zapobieganiu dyskryminacji i przemocy rówieśniczej motywowanej uprzedzeniami oraz w zakresie procesu integracji uczniów**

<span id="page-14-0"></span><sup>3</sup> <https://www.ore.edu.pl/category/projekty-po-wer/szkola-cwiczen/>

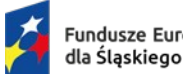

Fundusze Europejskie

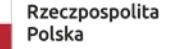

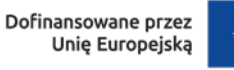

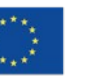

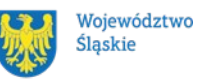

**(na przykład ukraińskich) i radzeniu sobie z ich trudnościami związanymi z doświadczeniem traumy wojennej i migracji,** 

W ramach tej formy wsparcia możesz zaplanować w projekcie m.in. **kursy, szkolenia, studia podyplomowe, warsztaty** w zakresie tematycznym odpowiadającym wsparciu dla uczniów w projekcie.

Zaplanowanie działań podnoszących kompetencje kadry w zakresie zapobiegania dyskryminacji i przemocy rówieśniczej motywowanej uprzedzeniami oraz w zakresie procesu integracji uczniów (na przykład ukraińskich) i radzeniu sobie z ich trudnościami związanymi z doświadczeniem traumy wojennej i migracji jest obligatoryjne zgodnie z **:**

**kryterium dostępu nr 5** *W projekcie zaplanowano wdrożenie rozwiązań mających na celu zapobieganie dyskryminacji i przemocy ze względu na cechy prawnie chronione, w szczególności na: płeć, niepełnosprawność, orientację seksualną oraz pochodzenie etniczne.* 

Przykłady takich działań :

• szkolenia, warsztaty, kursy dla kadry na temat zapobiegania i przeciwdziałania dyskryminacji i przemocy, na temat sposobów pracy z dziećmi i młodzieżą w związku z występowaniem tych zjawisk i radzeniu sobie z nimi;

• szkolenia, kursy, warsztaty metodyczne w zakresie nauki różnorodności społecznej i specyfiki pracy z uczniami w tym zakresie;

• dbałość o reprezentację różnych grup społecznych podczas tematycznych spotkań, np. zapraszanie na spotkania dotyczące pracy w różnych zawodach przedstawicieli obu płci i różnych sprawności;

### **f) dostosowanie i wyposażenie placówek edukacyjnych.**

W ramach tej formy wsparcia możesz zaplanować w projekcie m.in:

- **zakup specjalistycznego oprogramowania** (np. oprogramowanie do pomocy dydaktycznych, VR, chmura cyfrowa);
- **zakup sprzętu ICT** (np. komputery, laptopy, tablety, serwery, tablice interaktywne, dywany interaktywne, magiczne ściany, rzutniki, urządzenia wielofunkcyjne, projektory, gogle VR, drukarki 3D, długopisy 3D, wirtualne laboratoria, roboty, drony, wizualizery);

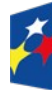

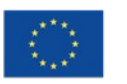

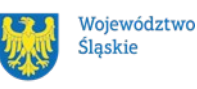

**Pamiętaj!** Podaj we wniosku o dofinansowanie parametry zaplanowanych do zakupu sprzętów.

 **zakup podręczników szkolnych i materiałów/pomocy dydaktycznych** niezbędnych do prowadzenia zajęć (np. gry edukacyjne, programy multimedialne, pakiety ćwiczeń, karty pracy, plansze dydaktyczne, przybory, zestawy do programowania i kodowania);

**Pamiętaj!** Pomoce dydaktyczne pogrupuj we wniosku w zestawy podając ceny jednostkowe ich elementów.

 **dostosowanie lub adaptacja pomieszczeń** np. tworzenie pracowni przedmiotowych (odnowienie ścian, wymiana podłóg, oświetlenia, instalacji elektrycznej, montaż zakupionego doposażenia itp.)

**Pamiętaj!** W przypadku zaplanowania w projekcie adaptacji pomieszczenia podaj jego wymiary, zakres wykonywanych prac i kalkulację kosztów. **Pamiętaj również o oznaczeniu takich wydatków jako cross-financing** (więcej o wydatkach w ramach cross-financingu przeczytasz w podrozdziale 2.3.6 Regulaminu).

 **działania mające na celu poprawę dostępności architektonicznej**, niwelowanie barier dla osób z niepełnosprawnością (np. utworzenie podjazdu dla osób z niepełnosprawnością, zakup schodołazu, pętli indukcyjnych);

**Pamiętaj! Takie wydatki musisz oznaczyć we wniosku jako "wydatki na dostępność". –** patrz też cz.1.8.6 Regulaminu

 **zakup mebli** (np. stoliki, krzesła, stanowiska uczniowskie, regały, szafy, witryny, biurko dla nauczyciela).

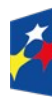

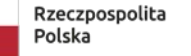

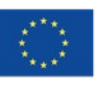

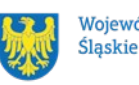

### **Typ 4: Doradztwo edukacyjno-zawodowe w kształceniu ogólnym**

(może być realizowany wyłącznie w połączeniu z typem 1)

Wsparcie obejmuje działania (komplementarne do systemowych rozwiązań wspierających system doradztwa edukacyjno-zawodowego na poziomie krajowym) poprawiające dostępność i efektywność usług doradztwa edukacyjno-zawodowego, realizowanego w różnych formach np.:

- indywidualne doradztwo edukacyjno-zawodowe,
- poprzez mentoring, job shadowing<sup>[4](#page-17-1)</sup>,
- na niższych szczeblach edukacji w formie preorientacji i orientacji zawodowej,
- zajęcia związane z wyborem kierunku kształcenia i zawodu,
- wizyty u przedsiębiorców.

**Pamiętaj! Obligatoryjnie musisz zaplanować w projekcie realizację doradztwa edukacyjno-zawodowego w formie indywidualnej w wymiarze minimum dwóch godzin dla każdego ucznia objętego wsparciem w ramach typu 4** (zgodnie z kryterium dostępu nr 6).

### **Dowiedz się więcej:**

Szczegółowe informacje dotyczące typów projektów znajdziesz w SZOP FE SL 2021-2027 pod adresem

[https://funduszeue.slaskie.pl/dokument/eszop\\_fesl\\_2021\\_2027\\_v9](https://funduszeue.slaskie.pl/dokument/eszop_fesl_2021_2027_v9)

### <span id="page-17-0"></span>**1.5 Szczegółowe warunki dotyczące realizacji typów projektu 1 i 4**

**1.** Nabór realizuje następujące Tematy działań określone w Zintegrowanej Strategii Umiejętności 2030 (część szczegółowa)<sup>[5](#page-17-2)</sup>:

Temat nr 2 Upowszechnianie istniejących oraz opracowanie i wdrażanie nowych rozwiązań na rzecz rozwoju umiejętności podstawowych i przekrojowych oraz zawodowych dzieci, młodzieży i osób dorosłych.

[czescszczegolowa-dokument-przyjety-przez-rade-ministrow](https://www.gov.pl/web/edukacja-i-nauka/zintegrowana-strategia-umiejetnosci-2030-czescszczegolowa-dokument-przyjety-przez-rade-ministrow)

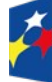

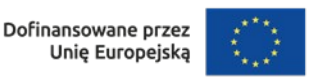

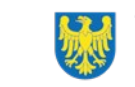

<span id="page-17-1"></span><sup>4</sup> Job shadowing - poznawanie pracy na danym stanowisku poprzez obserwację;

<span id="page-17-2"></span><sup>5</sup> [https://www.gov.pl/web/edukacja-i-nauka/zintegrowana-strategia-umiejetnosci-2030-](https://www.gov.pl/web/edukacja-i-nauka/zintegrowana-strategia-umiejetnosci-2030-czescszczegolowa-dokument-przyjety-przez-rade-ministrow)

Temat nr 6 Wspieranie rozwoju umiejętności zawodowych kadr uczących w edukacji formalnej

Temat nr 17 Rozwijanie, wdrażanie, monitorowanie i ewaluacja efektywnego doradztwa zawodowego dzieci, młodzieży i osób dorosłych

**2.** Wsparcie w projekcie nie może powielać działań realizowanych na poziomie krajowym (zarówno ze środków EFS+, jak i źródeł krajowych), w szczególności w zakresie rozwoju kompetencji nauczycieli. Deklaracja to potwierdzająca musi być zawarta we wniosku o dofinansowanie.

W związku z tym powinieneś monitorować dostępne działania na stronach internetowych tj. Fundusze Europejskie dla Rozwoju Społecznego 2021-2027 (FERS), Krajowy Plan Odbudowy i Zwiększania Odporności (KPO), Ministerstwa Edukacji i Nauki oraz Instytutu Badań Edukacyjnych, w celu niepowielania takich samych działań w ramach planowanego projektu w naborze.

**3.** Wsparcie w zakresie cyfryzacji danej szkoły musi być poprzedzone samooceną wykonaną przez szkołę, jej kadrę i uczniów przy wykorzystaniu narzędzia SELFIE <https://education.ec.europa.eu/pl/selfie>.

**4.** W przypadku wspierania kompetencji cyfrowych korzystaj ze standardu kompetencji cyfrowych na podstawie aktualnej na dzień ogłoszenia naboru wersji ramy "DigComp":

[http://www.digcomp.pl/wp-content/uploads/2023/03/DigComp2.2\\_TEXT\\_pl\\_.pdf](http://www.digcomp.pl/wp-content/uploads/2023/03/DigComp2.2_TEXT_pl_.pdf)

**5.** W przypadku realizacji zajęć związanych z wyborem kierunku kształcenia i zawodu korzystaj z wypracowanych już narzędzi<sup>[6](#page-18-0)</sup>.

Świadczone usługi doradztwa zawodowego muszą być wolne od stereotypów płciowych w wyborze ścieżek edukacyjnych i zawodowych, powinny sprzyjać zwiększaniu zainteresowania kierunkami niestereotypowymi dla danej płci, zwłaszcza STEM/STEAM wśród dziewcząt.

**6.** Zakupy sprzętu oraz zaplanowane prace adaptacyjne nie mogą stanowić jedynego lub głównego celu projektu, muszą wynikać bezpośrednio ze zdiagnozowanych

<span id="page-18-0"></span><sup>6</sup> <http://www.doradztwo.ore.edu.pl/programy-i-wsdz/>

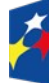

Fundusze Europejskie dla Ślaskiego

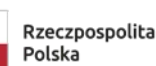

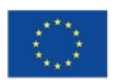

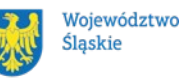

potrzeb i być niezbędne do osiągnięcia celu projektu (przede wszystkim do przeprowadzenia zajęć z uczniami).

**7.** W projekcie nie można zaplanować działań przeznaczonych wyłącznie dla kadry– wsparcie dla kadry powinno być ściśle powiązane ze wsparciem uczniów.

**8.** W przypadku zaplanowania działań dodatkowych dla uczniów np. wycieczek, należy powiązać je z konkretnymi zajęciami dodatkowymi w projekcie. Należy pamiętać, że dodatkowe formy wsparcia są traktowane wyłącznie uzupełniająco dla uczniów biorących udział w zajęciach projektowych.

**9.** W przypadku tworzenia materiałów (w tym e-materiałów), aplikacji lub narzędzi informatycznych nie należy powielać istniejących i planowanych do stworzenia na poziomie krajowym materiałów, aplikacji i narzędzi.

**10.** W celu zapobiegania podwójnemu finansowaniu wsparcie nie może zostać udzielone, jeśli jest finansowane z innych źródeł publicznych np. z subwencji oświatowej.

**11.** Uregulowanie stosunku pracy z nauczycielami w związku z realizacją zadań projektowych musi przebiegać zgodnie z prawem powszechnie obowiązującym. Szczegółowe wyjaśnienia dotyczące zatrudnienia nauczycieli w projektach EFS+ znajdziesz tutaj:

[https://funduszeue.slaskie.pl/dokument/wyjasnienia\\_nt\\_zatrudniania\\_nauczycieli\\_i\\_n](https://funduszeue.slaskie.pl/dokument/wyjasnienia_nt_zatrudniania_nauczycieli_i_nauczycielek_w_projektach_edukacyjnych_efs_plus) auczycielek w projektach edukacyjnych efs plus

We wniosku przedstaw konkretne informacje dotyczące sposobu zatrudniania zarówno nauczycieli jak i innych specjalistów.

Przy określaniu stawki wynagrodzenia nauczycieli, należy wskazać stawkę aktualnie obowiązującą na dzień składania wniosku o dofinansowanie zgodną ze stawką osobistego zaszeregowania nauczyciela.

**12.** W projekcie musisz zaplanować działania merytoryczne dla uczniów mające na celu niwelowanie barier w dostępie do edukacji, wynikających między innymi z:

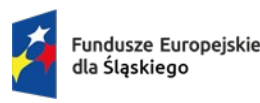

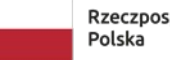

Rzeczpospolita

Dofinansowane przez Unie Europeiska

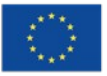

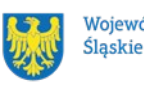

Województwo

- dyskryminacji i przemocy motywowanej niechęcią ze względu na cechy prawnie chronione wymienione w art 9 ust. 3 Rozporządzenia PE i Rady nr 2021/1060: płeć, niepełnosprawność, orientacja seksualna, pochodzenie etniczne;
- trudności integracyjnych uczniów, na przykład ukraińskich,

Zaplanowanie działań w tym zakresie jest obligatoryjne zgodnie z:

**kryterium dostępu nr 5**\_*W projekcie zaplanowano wdrożenie rozwiązań mających na celu zapobieganie dyskryminacji i przemocy ze względu na cechy prawnie chronione, w szczególności na: płeć, niepełnosprawność, orientację seksualną oraz pochodzenie etniczne.*

Przykłady takich działań :

- **•** zajęcia nakierowane na przeciwdziałanie barierom i trudnościom integracyjnym uczniów, na przykład ukraińskich;
- organizacja spotkań z przedstawicielami i przedstawicielkami różnych grup społecznych, podczas których uczniowie będą mogli poznawać osoby z różnych grup etnicznych i o różnej sprawności, wykonujące niestereotypowe płciowo zawody;
- dbałość o reprezentację różnych grup społecznych podczas tematycznych spotkań, np. zapraszanie na spotkania dotyczące pracy w różnych zawodach przedstawicieli obu płci i różnych sprawności;

**13.** Spełnienie szczegółowych wymogów dotyczących realizacji poszczególnych typów projektu zostanie zweryfikowane na etapie oceny wniosku o dofinansowanie projektu.

### <span id="page-20-0"></span>**1.6 Opis sytuacji problemowej – szczegółowe warunki**

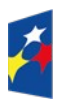

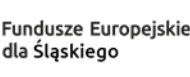

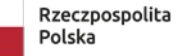

Dofinansowane przez Unie Europeiska

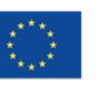

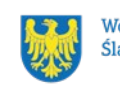

Województwo Ślaskie

1. **Wsparcie dla danej szkoły, jej kadry lub uczniów jest realizowane w oparciu o indywidualnie zdiagnozowane potrzeby grupy docelowej, przede wszystkim w kontekście wyrównywania szans edukacyjnych uczniów.**

Realizacja każdego rodzaju wsparcia musi wynikać z przeprowadzonej diagnozy. Wnioski wynikające z diagnozy musisz zawrzeć we wniosku o dofinansowanie. To one stanowią punkt wyjścia dla wszystkich planowanych form wsparcia w projekcie i stanowią podstawę do oceny zasadności zaplanowanych zadań i wydatków w budżecie.

Diagnoza powinna zostać przygotowana i przeprowadzona przez szkołę objętą wsparciem w ramach projektu (podstawową bądź liceum ogólnokształcące).

- 2. Opis grupy docelowej we wniosku o dofinansowanie, zgodnie z kryterium ogólnym merytorycznym nr 8: Scharakteryzowano grupę docelową i opisano jej sytuację problemową powinien zawierać m.in. następujące informacje:
	- kto przeprowadził diagnozę
	- kiedy była przeprowadzona diagnoza
	- na jakiej grupie uczestników
- 3. **Pamiętaj**, że grupa docelowa to każda grupa obejmowana wsparciem w ramach projektu (zgodnie z pkt.1.8 Kto skorzysta na realizacji projektu). Będą to zarówno uczniowie, kadra oraz szkoła. Każdą z tych grup należy opisać odrębnie w cz. C.1.1. Grupy docelowe – Osoby, ich charakterystyka oraz opis sytuacji problemowej.
- 4. **Część C.1.1 wniosku Charakterystyka** powinna zawierać przede wszystkim następujące informacje:
	- liczbę uczniów z każdej szkoły/szkół obejmowanej/ych wsparciem (wraz z podziałem na płeć);
	- czy wśród uczniów znajdują się uczniowie z niepełnosprawnością bądź orzeczeniem/opinią o potrzebie kształcenia specjalnego;
	- liczbę zatrudnionej w danej szkole kadry pedagogicznej/niepedagogicznej/zarządzającej wraz z ogólnym opisem posiadanego doświadczenia i kwalifikacji/kompetencji;

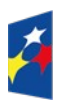

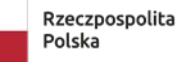

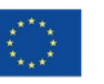

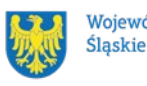

 nazwy szkół obejmowanych wsparciem wraz z ich ogólną charakterystyką posiadanego zaplecza technicznego (np. ilość i stan techniczny posiadanego sprzętu, pomocy, sal dydaktycznych, gimnastycznych, specjalistycznych). W przypadku obejmowania wsparciem większej liczby szkół w projekcie, charakterystyka musi być wskazana odrębnie dla każdej ze szkół.

### 5. **Część C.1.1 wniosku - Opis sytuacji problemowej** powinien zawierać:

- najważniejsze informacje dotyczące potrzeb czy deficytów rozwojowych i edukacyjnych danej grupy docelowej (zarówno uczniów, kadry i szkół). Sytuacja problemowa musi zostać poparta konkretnymi informacjami np. danymi statystycznymi, wynikami egzaminów, matur, rozmów z nauczycielami, rodzicami, przeprowadzonych ankiet (w przypadku uczniów opis sytuacji problemowej nie może opierać się wyłącznie na wynikach ankiet), inwentaryzacji posiadanego wyposażenia;
- wnioski z przeprowadzonej diagnozy tzn. jakie działania należy podjąć w celu zniwelowania problemów wskazanych w opisie sytuacji problemowej (np. jakie zajęcia dla uczniów należy przeprowadzić, jaki sprzęt byłyby niezbędny, jakich szkoleń potrzebują nauczyciele);
- bariery uczestnictwa w projekcie uczniów, kadry i szkoły.

Opis sytuacji problemowej poszczególnych grup docelowych musi wskazywać potrzeby, na które następnie odpowiadają zaplanowane w projekcie działania. W przypadku obejmowania wsparciem większej liczby szkół w projekcie, musi być wskazany odrębnie dla każdej ze szkół.

**Jeżeli w opisie sytuacji problemowej zabraknie znaków, możesz umieścić część informacji w części E.1.1 wniosku - Zadania w projekcie (zakres rzeczowy).** 

**Zaleca się**, aby wsparcie dla każdej ze szkół zostało wyodrębnione w osobnym zadaniu.

- 6. **Opis zadania dotyczącego wsparcia dla uczniów** powinien zawierać w szczególności**:**
	- rodzaj i tematykę zajęć (zgodną z wybranym typem projektu)

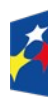

**Fundusze Europeiskie** dla Ślaskiego

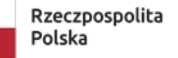

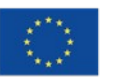

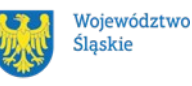

- charakter zajęć (grupowe/indywidualne), liczbę godzin poszczególnych rodzajów zajęć przypadających na jedną grupę lub ucznia (w przypadku zajęć indywidualnych),
- liczbę uczniów biorących udział w poszczególnych zajęciach, liczbę grup zajęciowych oraz ich liczebność (w przypadku zajęć dydaktycznowyrównawczych liczebność grup musi być zgodna z wymaganiami zawartymi w Rozporządzeniu Ministra Edukacji Narodowej w sprawie zasad organizacji i udzielania pomocy psychologiczno-pedagogicznej w publicznych przedszkolach, szkołach i placówkach)
- liczbę miesięcy/tygodni prowadzenia danego rodzaju zajęć, częstotliwość zajęć oraz czas trwania zajęć (w przypadku zajęć dydaktycznowyrównawczych czas trwania zajęć musi być zgodny z wymaganiami zawartymi w Rozporządzeniu Ministra Edukacji Narodowej w sprawie zasad organizacji i udzielania pomocy psychologiczno-pedagogicznej w publicznych przedszkolach, szkołach i placówkach)
- opis kadry zaangażowanej do prowadzenia zajęć,
- pozostałe istotne założenia organizacyjne wynikające ze specyfiki wsparcia.
- 7. **Opis zadania dotyczącego podniesienia kompetencji/kwalifikacji**

**nauczycieli/nauczycielek** powinien zawierać w szczególności:

- zakres/tematykę wsparcia,
- liczbę osób objętych poszczególnymi formami wsparcia,
- liczbę godzin poszczególnych form wsparcia, a w przypadku studiów podyplomowych – liczbę semestrów,
- charakter wsparcia (grupowe/indywidualne),
- pozostałe istotne założenia organizacyjne wynikające ze specyfiki wsparcia.

### <span id="page-23-0"></span>**1.7 Jakie warunki musisz spełnić**

1. **Okres, w którym musisz zrealizować projekt** nie może przekroczyć **30 czerwca 2029 r. ION rekomenduje projekty nie dłuższe niż 2-letnie, mając na uwadze** 

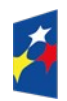

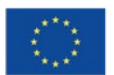

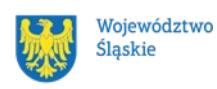

**aktualność diagnozy, na której opierają się zaplanowane w projekcie działania. Mając na uwadze czas niezbędny na przeprowadzenie oceny wniosków, a następnie proces zawierania umów, rekomendujemy, aby w projektach planować termin rozpoczęcia realizacji najwcześniej na 2025 r.**

- 2. **Twój projekt musi spełniać kryteria wyboru projektów** opisane w załączniku nr 1 do niniejszego Regulaminu wyboru projektów.
- 3. **Twój projekt musi realizować wskaźniki** zgodnie z załącznikiem nr 2 do niniejszego Regulaminu wyboru projektów.
	- **1.8 Kto skorzysta na realizacji projektu**

<span id="page-24-1"></span>Projekty realizowane przy dofinansowaniu z funduszy europejskich mają na celu wesprzeć określoną grupę docelową (bezpośrednich odbiorców wsparcia).

Grupę docelową/ostatecznych odbiorców wsparcia w ramach przedmiotowego naboru stanowią:

- Uczniowie szkół podstawowych i liceów prowadzących kształcenie ogólne, z wyłączeniem szkół specjalnych i prowadzących kształcenie zawodowe
- Szkoły podstawowe i licea realizujące kształcenie ogólne (z wyłączeniem szkół specjalnych i prowadzących kształcenie zawodowe, w tym liceów artystycznych)
- Kadra pedagogiczna, niepedagogiczna i zarządzająca szkół kształcenia ogólnego

### <span id="page-24-0"></span>**1.9 Informacje dotyczące partnerstwa**

Masz możliwość realizacji swojego projektu **wspólnie z partnerem**. Realizację projektu w partnerstwie opisuje art. 39 ustawy wdrożeniowej, a **wybór partnera** powinien zostać dokonany zgodnie z ust 2-4 tego artykułu. Aby realizować projekt w partnerstwie, partner wiodący musi wykazać się odpowiednim **potencjałem ekonomicznym zapewniającym prawidłową realizację projektu partnerskiego.**

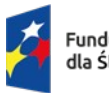

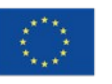

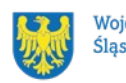

Należy podkreślić, że **istotą realizacji projektu w partnerstwie jest wspólna realizacja projektu przez podmioty wnoszące do partnerstwa różnorodne zasoby (ludzkie, organizacyjne, techniczne, finansowe).** Należy jednak mieć na uwadze, że aby uznać zawiązane partnerstwo za zasadne i racjonalne niezbędna jest realizacja przez partnera/ów zadań merytorycznych zaplanowanych w ramach kosztów bezpośrednich i tym samym korzystanie przez partnera/ów projektu z dofinansowania UE, które musi być przewidziane dla partnera/ów w budżecie projektu.

Realizacja projektów partnerskich w ramach FE SL 2021-2027 wymaga spełnienia łącznie następujących warunków:

a) posiadania partnera wiodącego, który jest jednocześnie beneficjentem projektu (stroną umowy o dofinansowanie).

# **Partnerem wiodącym w projekcie partnerskim może być wyłącznie podmiot inicjujący projekt partnerski o potencjale ekonomicznym zapewniającym prawidłową realizację projektu partnerskiego,**

- b) uczestnictwa partnerów w realizacji projektu na każdym jego etapie, co oznacza również wspólne przygotowanie wniosku o dofinansowanie projektu oraz wspólne zarządzanie projektem, przy czym partner może uczestniczyć w realizacji tylko części zadań w projekcie,
- c) adekwatności udziału partnerów, co oznacza odpowiedni udział partnerów w realizacji projektu (wniesienie zasobów ludzkich, organizacyjnych, technicznych lub finansowych odpowiadających realizowanym zadaniom).

### **Pamiętaj!**

Każdy partner, podobnie jak Wnioskodawca, powinien być podmiotem uprawnionym do ubiegania się o dofinansowanie (zgodnie z pkt.1.3 niniejszego Regulaminu - Kto może ubiegać się o dofinansowanie - typy wnioskodawcy - partner musi zatem spełniać takie same wymagania). W ramach działania 6.2 Wnioskodawcą w projekcie musi być organ prowadzący szkołę, do której skierowane jest wsparcie, a więc

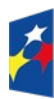

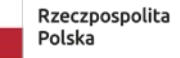

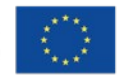

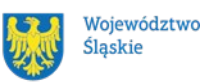

jednocześnie partnerem wiodącym i beneficjentem projektu (stroną umowy o dofinansowanie).

### W systemie LSI 2021 partnerzy są oznaczani jako realizatorzy (pkt A.2 WOD).

Należy dokonać wyboru partnerów przed złożeniem wniosku o dofinansowanie projektu. We wniosku należy wskazać imiennie każdego partnera. ION rekomenduje, aby porozumienie lub umowa o partnerstwie została zawarta przed złożeniem wniosku o dofinansowanie. Porozumienie lub umowa o partnerstwie musi zostać zawarta najpóźniej przed popisaniem umowy o dofinansowaniu.

Wspólna realizacja projektu partnerskiego opiera się na warunkach określonych w umowie o dofinasowaniu i umowie/porozumieniu o partnerstwie. **Zakres informacji, jakie powinny znaleźć się w porozumieniu oraz umowie o partnerstwie znajduje się w art. 39 ust. 9 ustawy wdrożeniowej***.* Integralną częścią umowy pomiędzy partnerami powinno być również pełnomocnictwo/pełnomocnictwa dla partnera wiodącego do reprezentowania partnera/partnerów projektu.

W przypadkach uzasadnionych koniecznością zapewnienia prawidłowej i terminowej realizacji projektu, za zgodą IZ, może nastąpić zmiana partnera. **Do zmiany partnera stosuje się odpowiednio przepis art. 39 ust. 5 ustawy wdrożeniowej.**

### **Pamiętaj!**

Zadania realizowane przez poszczególnych partnerów w ramach projektu partnerskiego nie mogą polegać na oferowaniu towarów, świadczeniu usług lub wykonywaniu robót budowlanych na rzecz pozostałych partnerów. Przepływy finansowe pomiędzy parterami muszą się odbywać zgodnie z zapisami Wytycznych w zakresie kwalifikowalności wydatków. Pomiędzy partnerami nie może dochodzić do wzajemnego zlecania dostaw towarów, czy usług. Partner nie może kupować materiałów/pomocy/sprzętów od siebie, jak również Wnioskodawca (Partner wiodący) nie może zakupić materiałów/pomocy/sprzętów od Partnera. Niedopuszczalne jest również aby zakupu sprzętu dla szkół dokonywał Partner, który nie jest organem prowadzącym dla tej szkoły.

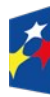

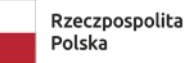

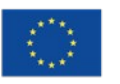

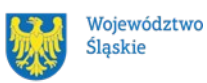

### <span id="page-27-1"></span>**1.10 Zgodność z zasadami horyzontalnymi**

Twój projekt musi mieć pozytywny wpływ na realizację **zasady równości szans i niedyskryminacji, w tym dostępności dla osób z niepełnosprawnościami** oraz być zgodny z **zasadą równości kobiet i mężczyzn.** Ponadto, projekt musi być zgodny z **Kartą Praw Podstawowych Unii Europejskiej**, **Konwencją o Prawach Osób Niepełnosprawnych** oraz **zasadą zrównoważonego rozwoju**.

## <span id="page-27-0"></span>**1.10.1 Zasada równości szans i niedyskryminacji (w tym dostępności dla osób z niepełnosprawnościami)**

Wsparcie polityki spójności będzie udzielane wyłącznie projektom i wnioskodawcom, którzy przestrzegają przepisów antydyskryminacyjnych, o których mowa w art. 9 ust. 3 Rozporządzenia PE i Rady nr 2021/1060.

Beneficjent nie może dopuszczać się działań lub zaniedbań noszących znamiona dyskryminacji pośredniej lub bezpośredniej, w szczególności ze względu na takie cechy jak: płeć, rasa, pochodzenie etniczne, narodowość, religię, wyznanie, światopogląd, niepełnosprawność, wiek lub orientację seksualną. Rezultaty projektu będą dostępne dla społeczeństwa bez dyskryminacji ze względu na przywołane powyżej cechy, a sama treść projektu nie będzie dyskryminacyjna. Beneficjent ma obowiązek zapewnienia wszystkim osobom jednakowego dostępu do m.in. informacji, produktów, usług, infrastruktury. Różnicowanie w traktowaniu osób ze względu na obiektywnie uzasadnione przyczyny (tzw. działania pozytywne) nie stanowi przypadku dyskryminacji.

**Głównym celem tej zasady w zakresie dostępności jest zapewnienie osobom z niepełnosprawnościami (np.: ruchową, narządu wzroku, słuchu i intelektualna**), na równi z osobami pełnosprawnymi, dostępu do funduszy europejskich w zakresie:

- 1. udziału w projektach,
- 2. użytkowania,

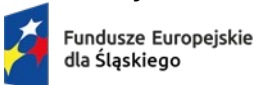

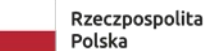

Dofinansowane przez Unie Europeiska

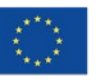

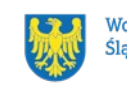

Województwo Śląskie

- 3. zrozumienia,
- 4. komunikowania się,
- 5. oraz korzystania z ich efektów.

Standardy dostępności dla osób z niepełnosprawnościami zostały wskazane w **załączniku nr 2** do **Wytycznych dotyczących realizacji zasad równościowych w ramach funduszy unijnych na lata 2021-2027**.

Standardy dostępności obligatoryjne do spełnienia w ramach naboru:

 **Standard edukacyjny** - opiera się na Modelu Dostępnej Szkoły, którego celem jest poprawa dostępności szkół podstawowych poprzez eliminowanie barier w różnych obszarach: architektonicznym, technicznym, edukacyjnospołecznym, związanym z organizacją, procedurami i zatrudnieniem oraz kompetencjami kadry. Szczegółowe informacje dotyczące Modelu Dostępnej Szkoły znajdziesz na stronie internetowej pod adresem: <https://model.dostepnaszkola.info/>

We wniosku należy zaznaczyć opcję TAK.

- **Standard szkoleniowy** (w przypadku realizacji szkoleń w projekcie) Należy zapewnić, że sposób organizacji szkoleń będzie dostosowany do potrzeb osób z niepełnosprawnością np. dostępność materiałów (elektronicznej z możliwością powiększenia druku lub odwrócenia kontrastu, z tekstem alternatywnym), formy wsparcia będą elastyczne np. poprzez wydłużony czas trwania, wolniejsze prowadzenie, krótsze sesje szkoleniowe. We wniosku należy zaznaczyć TAK lub NIE DOTYCZY
- **Standard informacyjno-promocyjny** w działaniach informacyjnopromocyjnych nie można wykorzystywać przekazu dyskryminującego, ośmieszającego bądź utrwalającego stereotypy ze względu na niepełnosprawność czy inne przesłanki wskazane w art. 21 KPP. Te przesłanki to płeć, rasa, kolor skóry, pochodzenie etniczne lub społeczne, cechy genetyczne, język, religia lub przekonania, poglądy polityczne lub wszelkie inne poglądy, przynależność do mniejszości narodowej, majątek, urodzenie, niepełnosprawność, wiek lub orientacja seksualna. Tam, gdzie jest to zasadne należy różnicować tematykę przekazu i sposoby komunikacji

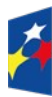

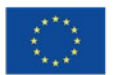

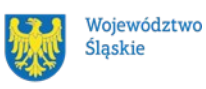

w zależności od oczekiwanych potrzeb odbiorców. Należy zapewnić różne sposoby informowania o możliwości udziału w projekcie, które muszą być adekwatne do grupy docelowej którą zamierzasz objąć wsparciem w ramach projektu.

We wniosku należy zaznaczyć opcję TAK.

 **Standard cyfrowy** - jest zbiorem wymagań dla produktów cyfrowych powstających w ramach projektów UE: wymagania dla stron www, aplikacji webowych, aplikacji mobilnych, aplikacji desktopowych, dokumentów elektronicznych, multimediów i sprzętu informatycznego – powinny być zgodne ze standardem WCAG.

We wniosku należy zaznaczyć opcję TAK.

 **Standard architektoniczny**- powinien zawierać opis dostępności biura projektu/miejsc rekrutacji/budynku szkoły, w którym będą realizowane zajęcia projektowe np. szerokość drzwi, możliwość pokonania schodów (winda, schodołazy itp.), dostępność tłumaczenia na język migowy, oznaczenia w języku Braille'a, możliwość korzystania z pętli indukcyjnej, miejsca parkingowe, dostęp do chodnika itp.

We wniosku należy zaznaczyć opcję TAK.

**Uwaga!** Przeanalizuj sytuację występująca w swojej szkole pod kątem występujących barier i zaplanuj jakie działania można podjąć w celu ich zniwelowania. W ramach projektu masz możliwość sfinansowania "wydatków na dostępność" w celu poprawy dostępności w swojej szkole.

**Pamiętaj!** Produkty projektu NIE powinny mieć charakteru neutralnego. Należy pamiętać, że produkt stanowi wszystko, co zostało uzyskane w wyniku działań współfinansowanych z EFS+. Są to zarówno wytworzone dobra, jak i usługi świadczone na rzecz uczestników podczas realizacji projektu. Zaplanowane wsparcie powinno zostać przeanalizowane pod kątem potencjalnego wpływu finansowanych działań i ich efektów na sytuację osób z niepełnosprawnościami lub innych osób o cechach, które mogą stanowić przesłanki dyskryminacji.

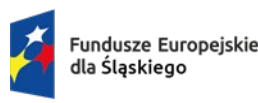

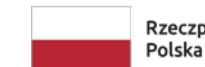

Rzeczpospolita

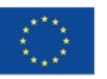

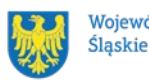

Jeżeli w projekcie pojawi się nieprzewidziany na etapie planowania wydatek związany z zapewnieniem dostępności uczestnikowi/uczestniczce (lub członkowi/członkini personelu) projektu, możliwe jest zastosowanie **mechanizmu racjonalnych usprawnień (MRU)**, o którym mowa w sekcji 4.1.2 ww. [wytycznych](https://www.funduszeeuropejskie.gov.pl/media/113155/wytyczne.pdf).

### <span id="page-30-1"></span>**1.10.2 Zasada równości kobiet i mężczyzn**

Wsparcie polityki spójności będzie udzielane wyłącznie projektom i wnioskodawcom, którzy przestrzegają przepisów w zakresie równości kobiet i mężczyzn, o których mowa w art. 9 ust. 2 Rozporządzenia PE i Rady nr 2021/1060 oraz rozdziale 2 Wytycznych dotyczących realizacji zasad równościowych w ramach funduszy unijnych na lata 2021-2027.

Głównym celem tej zasady w projekcie jest zapewnienie równości płci na każdym etapie projektu, w szczególności na etapie diagnozy problemów w obszarze tematycznym projektu, planowania i wdrażania działań w odpowiedzi na te problemy, określania wskaźników realizacji tych działań oraz całościowego zarządzania projektem.

Działania zmierzające do przestrzegania zasady zostały szczegółowo wskazane w dokumencie pn. [Standard minimum realizacji zasady równości kobiet i mężczyzn](https://www.funduszeeuropejskie.gov.pl/media/113156/zal1.docx)  [w ramach projektów współfinansowanych z EFS+](https://www.funduszeeuropejskie.gov.pl/media/113156/zal1.docx) stanowiący załącznik nr 1 do Wytycznych dotyczących realizacji zasad równościowych w ramach funduszy unijnych na lata 2021-2027

### <span id="page-30-0"></span>**1.10.3 Zgodność z Kartą Praw Podstawowych**

Projekt musi być zgodny z Kartą Praw Podstawowych Unii Europejskiej z dnia 26 października 2012 r. (Dz. Urz. UE C 326 z 26.10.2012, str. 391), w zakresie odnoszącym się do sposobu realizacji, zakresu projektu i wnioskodawcy.

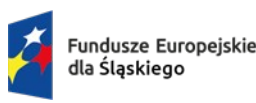

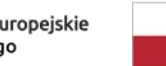

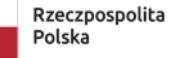

Dofinansowane przez Unie Europeiska

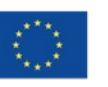

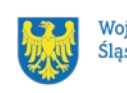

Województwo Ślaskie

Zgodność tę należy rozumieć jako brak sprzeczności pomiędzy zapisami projektu a wymogami tego dokumentu. Żaden aspekt projektu, jego zakres oraz sposób jego realizacji nie może naruszać zapisów Karty. Wymóg dotyczy też wnioskodawcy.

Wymagane będzie wskazanie przez wnioskodawcę deklaracji we wniosku o dofinansowanie (oraz przedłożenie oświadczenia na etapie podpisywania umowy o dofinansowaniu), że:

- nie podjął jakichkolwiek działań dyskryminujących / uchwał, sprzecznych z zasadami, o których mowa w art. 9 ust. 3 rozporządzenia nr 2021/1060,
- nie opublikowane zostały wyroki sądu ani wyniki kontroli świadczące o prowadzeniu takich działań,
- nie rozpatrzono pozytywnie skarg na wnioskodawcę w związku z prowadzeniem działań dyskryminujących
- nie podano do publicznej wiadomości niezgodności działań wnioskodawcy z zasadami niedyskryminacji. Dotyczy to wszystkich wnioskodawców, w szczególności jednostek samorządu terytorialnego (JST), a w przypadku, gdy wnioskodawcą jest podmiot kontrolowany przez JST lub od niej zależny, wymóg dotyczy również tej JST.

**Pamiętaj!** W przeciwnym razie wsparcie w ramach polityki spójności nie może być udzielone.

### <span id="page-31-0"></span>**1.10.4 Zgodność z Konwencją o Prawach Osób Niepełnosprawnych**

Projekt musi być zgodny z Konwencją o Prawach Osób Niepełnosprawnych, sporządzoną w Nowym Jorku dnia 13 grudnia 2006 r. (Dz. U. z 2012 r. poz. 1169, z późn. zm.), w zakresie odnoszącym się do sposobu realizacji, zakresu projektu i wnioskodawcy. Zgodność tę należy rozumieć jako brak sprzeczności pomiędzy zapisami projektu a wymogami tego dokumentu.

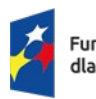

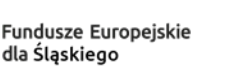

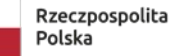

Dofinansowane przez Unie Europeiska

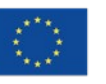

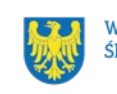

Województwo Ślaskie

#### **Dowiedz się więcej:**

Szczegółowe informacje znajdziesz w *Wytycznych dotyczących realizacji zasad równościowych w ramach funduszy unijnych na lata 2021-2027* i *w Instrukcji wypełniania i składania wniosku o dofinansowanie projektu* stanowiącej [załącznik](#page-79-1)   [nr 4](#page-79-1) do niniejszego Regulaminu wyboru projektów oraz na stronie [https://www.funduszeeuropejskie.gov.pl/strony/o-funduszach/fundusze-europejskie](https://www.funduszeeuropejskie.gov.pl/strony/o-funduszach/fundusze-europejskie-bez-barier/dostepnosc-plus/)[bez-barier/dostepnosc-plus/](https://www.funduszeeuropejskie.gov.pl/strony/o-funduszach/fundusze-europejskie-bez-barier/dostepnosc-plus/)

#### <span id="page-32-1"></span>**1.10.5 Zasada zrównoważonego rozwoju**

Projekt musi być zgodny z zasadą zrównoważonego rozwoju. Zgodność ta oznacza, że stosownie do podejmowanych w projekcie działań (zarówno w ramach zarządzania projektem, jak i realizacji działań merytorycznych) zastosowane zostaną rozwiązania proekologiczne tj. m.in.: oszczędność wody i energii, powtórne wykorzystywanie zasobów, ograniczenie wpływu na bioróżnorodność, w tym upowszechnione zostaną ekologiczne praktyki. Na przykład materiały projektowe i promocyjne zostaną udostępnione elektronicznie lub wydrukowane zostaną na papierze z recyklingu, odpady będą segregowane, użytkowane będzie energooszczędne oświetlenie, wykorzystywany będzie niskoemisyjny transport, itp. Proces zarządzania projektem również będzie się odbywał w ww. sposób – z ograniczeniem zużycia papieru, zdalną formą współpracy ograniczającą ślad węglowy, stosowaniem zielonych klauzul w zamówieniach, korzystaniem z energooszczędnych rozwiązań, promocją działań i postaw proekologicznych itp. Efekty i produkty projektów nie będą wpływać negatywnie na środowisko naturalne.

#### <span id="page-32-0"></span>**1.10.6 Wydatki na dostępność**

W perspektywie finansowej 2021-2027 wydatki związane z zapewnieniem dostępności na poziomie projektów będą monitorowane. W systemie LSI2021 w części dotyczącej budżetu umożliwiono oznaczenie wydatków związanych z zapewnianiem dostępności przy pomocy pola pn. "Wydatki na dostępność",

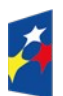

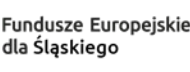

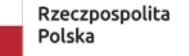

Dofinansowane przez Unie Europeiska

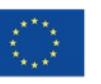

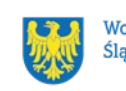

Województwo Śląskie

znajdującym się przy każdym wydatku w budżecie projektu w części poświęconej kategoriom limitowanym<sup>[7](#page-33-0)</sup>.

Jeśli dany wydatek znajdujący się w budżecie projektu wiąże się z zapewnieniem dostępności, należy przypisać go do kategorii "Wydatki na dostępność".

Szczegółowe informacje dotyczące sposobu prezentacji takich wydatków w polu E.3 znajdują się w Instrukcji wypełniania wniosku.

<span id="page-33-0"></span><sup>7</sup> Wydatki na dostępność należą do kategorii limitowanych, jednak nie wiążą się z limitem rozumianym jako górny pułap, którego nie można przekroczyć. Kategoria ta służy jako narzędzie do oznaczania danego wydatku jako związanego z dostępnością.

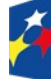

Dofinansowane przez<br>Unię Europejską

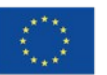

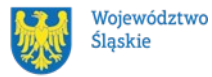

#### <span id="page-34-1"></span>**2. Informacje finansowe**

#### <span id="page-34-0"></span>**2.1 Podstawowe informacje finansowe**

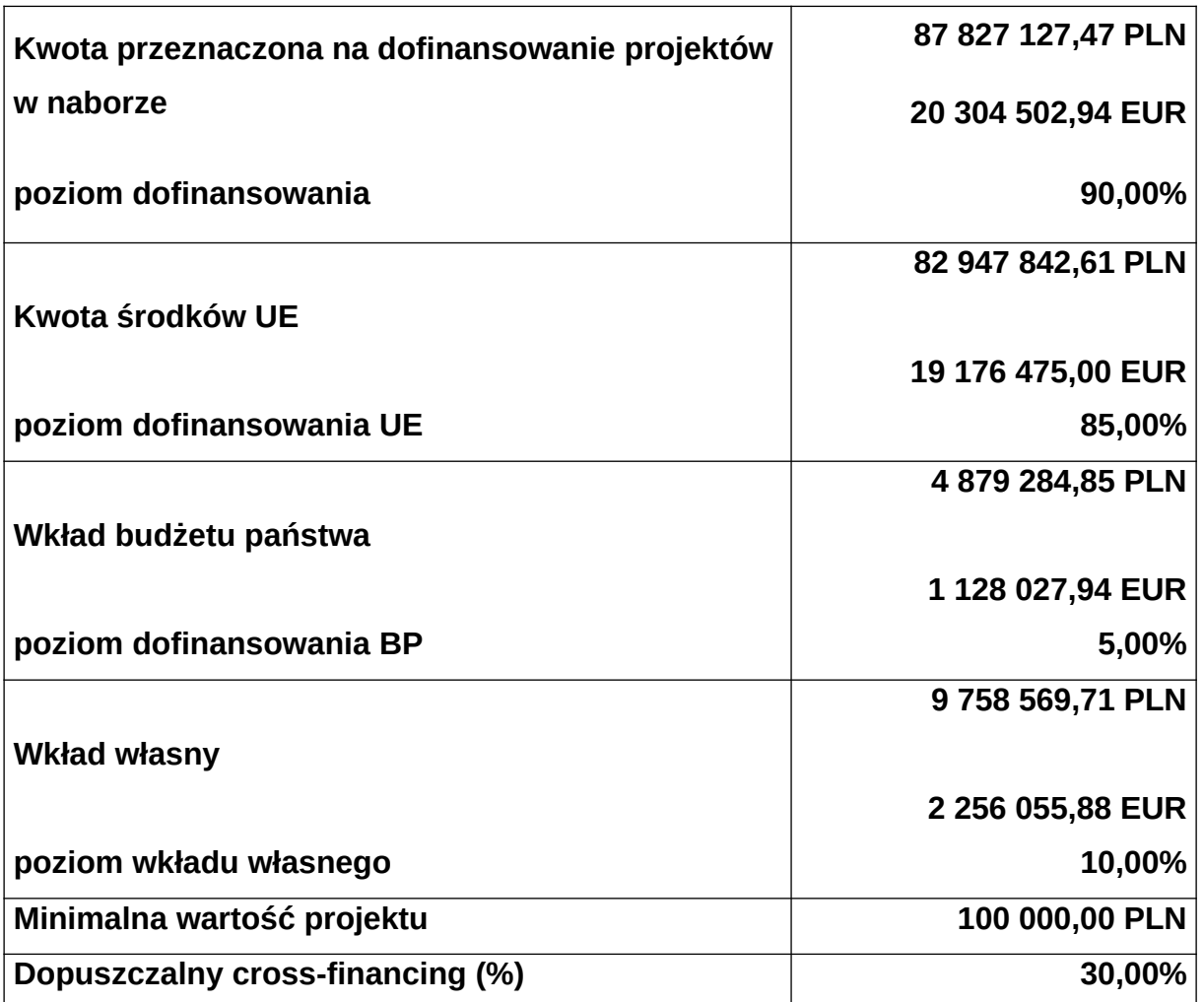

Tabela 1. Podstawowe informacje finansowe dotyczące naboru<sup>[8](#page-34-2)</sup>

#### **Pamiętaj!**

<span id="page-34-2"></span> $^{\rm 8}$  Wartość w PLN została określona według kursu przyjętego zgodnie z metodologią wskazaną w algorytmie przeliczania środków, który stanowi załącznik do Kontraktu Programowego zawartego pomiędzy Zarządem Województwa Śląskiego a Ministrem właściwym ds. rozwoju regionalnego

tj. 1 euro = 4,3255 PLN.

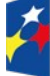

Dofinansowane przez<br>Unię Europejską

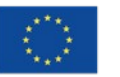

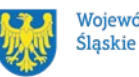

Województwo

Kwota przeznaczona na dofinansowanie projektów w naborze może zmieniać się w wyniku zmian kursu PLN wobec EUR i będzie ostatecznie ustalana w dniu zatwierdzenia wyników oceny wniosków o dofinansowanie. [9](#page-35-1)

#### <span id="page-35-0"></span>**2.2 Środki przeznaczone na mechanizm racjonalnych usprawnień w naborze**

ION przewiduje zastosowanie MRU w ramach przedmiotowego naboru.

1. Jeżeli w Twoim projekcie pojawią się wydatki związane z zapewnieniem uczestnikom dostępności niezaplanowane na etapie tworzenia projektu możesz zastosować MRU.

Co do zasady środki na finansowanie MRU nie są planowane w budżecie projektu na etapie wnioskowania o jego dofinansowanie.

- 2. W celu sfinansowania MRU będziesz mógł skorzystać z przesunięcia środków w budżecie projektu lub wykorzystania oszczędności. W przypadku braku możliwości skorzystania z bieżącego budżetu projektu będziesz miał możliwość zwiększenia wartości projektu o niezbędne koszty MRU – pod warunkiem dostępności środków.
- 3. Planując wydatki związane z MRU musisz pamiętać, że ich koszt nie może przekroczyć 15 tysięcy złotych brutto na jedną osobę.

Pamiętaj, każdy wydatek w ramach MRU jest kwalifikowalny, o ile na mocy przepisów unijnych oraz wytycznych dotyczących kwalifikowalności, czy innych dokumentów programowych nie stanowi wydatku niekwalifikowalnego.

#### **Dowiedz się więcej:**

<span id="page-35-1"></span> $^{\rm 9}$  Wartość w PLN określona zostanie według kursu przyjętego zgodnie z metodologią wskazaną w algorytmie przeliczania środków, który stanowi załącznik do Kontraktu Programowego zawartego pomiędzy Zarządem Województwa Śląskiego a Ministrem właściwym ds. rozwoju regionalnego.

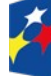

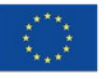

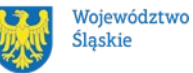
Szczegółowe informacje na temat MRU znajdziesz w Wytycznych dotyczących realizacji zasad równościowych w ramach funduszy unijnych na lata 2021- 2027 dostępnych na stronie:

Wytyczne dotyczące realizacji zasad równościowych w ramach funduszy unijnych na lata 2021-2027

**2.3 Kwalifikowalność wydatków**

Zasady dotyczące kwalifikowalności znajdziesz w Wytycznych dotyczących kwalifikowalności wydatków na lata 2021-2027.

# **2.3.1 Wkład własny**

Wkład własny to twój pieniężny lub niepieniężny wkład, który nie zostanie Ci przekazany w formie dofinansowania (różnica między kwotą wydatków kwalifikowalnych, a otrzymaną przez ciebie kwotą dofinansowania). Wkład własny musisz wnieść na poziomie 10 % wydatków kwalifikowalnych. W projektach rozliczanych na podstawie rzeczywiście poniesionych wydatków nie ma możliwości wniesienia wkładu własnego w kosztach pośrednich.

Wkład niepieniężny polega na wniesieniu (wykorzystaniu na rzecz projektu) nieruchomości, urządzeń, materiałów (surowców), wartości niematerialnych i prawnych, ekspertyz lub nieodpłatnej pracy wykonywanej przez wolontariuszy na podstawie ustawy o działalności pożytku publicznego i o wolontariacie lub nieodpłatnej pracy społecznej członków stowarzyszenia wykonywanej na podstawie ustawy z dnia 7 kwietnia 1989 r. Prawo o stowarzyszeniach (Dz.U. z 2020 r. poz. 2261) – ze składników majątku beneficjenta lub majątku innych podmiotów, jeżeli możliwość taka wynika z przepisów prawa.

W przypadku wniesienia wkładu własnego w postaci wynajmu sal należy wskazać dokument potwierdzający przyjętą stawkę (link do dokumentu) lub metodologię wyliczenia kosztów wynajmu sali.

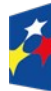

Fundusze Europejskie dla Ślaskiego

Rzeczpospolita Polska

Dofinansowane przez Unie Europeiska

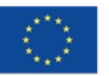

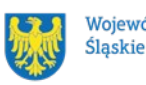

Województwo

#### Pamietaj!

Wkład własny niepieniężny nie może być uprzednio współfinansowany ze środków UE. W przypadku, gdy w ramach poprzednio realizowanych projektów była wykonana adaptacja sali bądź utworzenie pracowni, to nie można uznać takich sal za wkład własny rzeczowy. Wyjątkiem od powyższej zasady będzie jedynie termomodernizacja budynku oraz zakup drobnego doposażenia do sali np. mebli, pomocy dydaktycznych.

Szczegółowe zasady wnoszenia wkładu niepieniężnego zostały uregulowane w punkcie 3.3 Wytycznych dotyczących kwalifikowalności wydatków na lata 2021- 2027.

## **2.3.2 Podatek od towarów i usług (VAT)**

- 1. Podatek VAT w projekcie, którego łączny koszt jest mniejszy niż 5 mln EUR (włączając VAT), może być kwalifikowalny.
- 2. Podatek VAT w projekcie, którego łączny koszt wynosi co najmniej 5 mln EUR (włączając VAT), jest niekwalifikowalny, z zastrzeżeniem pkt 3.
- 3. Podatek VAT w projekcie, którego łączny koszt wynosi co najmniej 5 mln EUR (włączając VAT), może być kwalifikowalny, gdy brak jest prawnej możliwości odzyskania podatku VAT zgodnie z przepisami prawa krajowego.
- 4. Ponowne badanie kwalifikowalności podatku VAT jest wymagane w przypadku zmiany łącznego kosztu projektu mającej wpływ na kwalifikowalność VAT.
- 5. Do przeliczenia łącznego kosztu projektu, o którym mowa w pkt 1-3, stosuje się miesięczny obrachunkowy kurs wymiany walut stosowany przez KE, aktualny w dniu zawarcia umowy o dofinansowaniu, a w przypadku, o którym mowa w pkt 4 – w dniu zawarcia aneksu do umowy wynikającego ze zmiany łącznego kosztu projektu.
- 6. Warunek określony w pkt 3 oznacza, iż zapłacony podatek VAT może być uznany za wydatek kwalifikowalny wyłącznie wówczas, gdy beneficjentowi ani żadnemu innemu podmiotowi zaangażowanemu w realizację projektu lub wykorzystującemu do działalności opodatkowanej produkty będące efektem

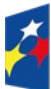

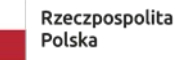

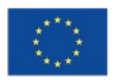

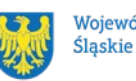

realizacji projektu, zarówno w fazie realizacyjnej jak i operacyjnej, ani uczestnikowi projektu, czy innemu podmiotowi otrzymującemu wsparcie z EFS+, zgodnie z obowiązującym prawodawstwem krajowym, nie przysługuje prawo do obniżenia kwoty podatku należnego o kwotę podatku naliczonego lub ubiegania się o zwrot podatku VAT. Posiadanie wyżej wymienionego prawa (potencjalnej prawnej możliwości) wyklucza uznanie wydatku za kwalifikowalny, nawet jeśli faktycznie zwrot nie nastąpił, np. ze względu na niepodjęcie przez podmiot czynności zmierzających do realizacji tego prawa.

- 7. Za posiadanie prawa do obniżenia kwoty podatku należnego o kwotę podatku naliczonego, o którym mowa w pkt 6, nie uznaje się możliwości określonej w art. 113 ustawy z dnia 11 marca 2004 r. o podatku od towarów i usług (t.j. Dz. U. z 2023 r. poz. 1570 z późn. zm.), ani przypadku wskazanego w art. 90 ust. 10 pkt 2 tej ustawy.
- 8. W ramach projektu, którego łączny koszt wynosi co najmniej 5 mln EUR (włączając VAT), biorąc pod uwagę, iż prawo do obniżenia podatku VAT należnego o podatek VAT naliczony może powstać zarówno w okresie realizacji projektu, jak i po jego zakończeniu, beneficjenci, którzy zaliczą podatek VAT do wydatków kwalifikowalnych, zobowiązani są dołączyć do wniosku o dofinansowanie projektu "Oświadczenie o kwalifikowalności VAT". Oświadczenie składa się z dwóch integralnych części. W ramach pierwszej części beneficjent oświadcza, iż w chwili składania wniosku o dofinansowanie projektu nie ma prawnej możliwości odzyskania podatku VAT, którego wysokość została określona w odpowiednim punkcie wniosku o dofinansowanie projektu (fakt ten decyduje o kwalifikowalności VAT). Natomiast w części drugiej beneficjent zobowiązuje się do zwrotu zrefundowanej ze środków unijnych części VAT, jeżeli zaistnieją przesłanki umożliwiające odzyskanie tego podatku. "Oświadczenie o kwalifikowalności VAT" podpisane przez beneficjenta oraz partnerów, stanowi załącznik do umowy o dofinansowanie.

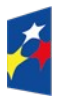

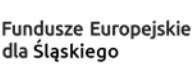

Rzeczpospolita Polska

Dofinansowane przez Unie Europeiska

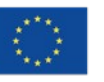

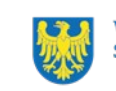

Województwo Śląskie

#### **2.3.3 Pomoc publiczna/Pomoc de minimis**

- 1. Szczegółowe warunki i tryb udzielania pomocy de minimis zostały określone w Rozporządzeniu Ministra Funduszy i Polityki Regionalnej z dnia 20 grudnia 2022 r. w sprawie udzielania pomocy de minimis oraz pomocy publicznej w ramach programów finansowanych z Europejskiego Funduszu Społecznego Plus (EFS+) na lata 2021-2027. (Dz.U. z 2022 r., poz.2782 z późn. zm.)
- 2. Ze względu na charakter wsparcia nie przewiduje się wystąpienia pomocy de minimis w projekcie w ramach przedmiotowego naboru.

#### **2.3.4 Budżet projektu**

- 1. Budżet projektu jest podstawą do oceny kwalifikowalności i racjonalności kosztów i powinien bezpośrednio wynikać z opisanych zadań i ich etapów. W budżecie projektu powinieneś uwzględnić jedynie wydatki kwalifikowalne spełniające warunki określone w Wytycznych dotyczących kwalifikowalności wydatków na lata 2021-2027.
- 2. We wniosku o dofinansowanie projektu przedstawiasz koszty bezpośrednie w formie budżetu zadaniowego oraz koszty pośrednie, o których mowa w podrozdziale 3.12. Wytycznych dotyczących kwalifikowalności wydatków na lata 2021-2027.
- 3. Koszty pośrednie projektu są kwalifikowalne w ramach naboru i stanowią koszty administracyjne związane z techniczną obsługą realizacji projektu. Katalog kosztów pośrednich został wskazany w podrozdziale 3.12. Wytycznych dotyczących kwalifikowalności wydatków na lata 2021-2027 i obejmuje:
	- a) koszty koordynatora lub kierownika projektu oraz innego personelu bezpośrednio angażowanego w zarządzanie, rozliczanie, monitorowanie projektu lub prowadzenie innych działań administracyjnych w projekcie, w tym koszty wynagrodzenia tych osób, wyposażenia ich stanowiska pracy, ich przejazdów, delegacji służbowych i szkoleń oraz koszty związane z wdrażaniem polityki równych szans przez te osoby,

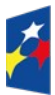

Rzeczpospolita Polska

Dofinansowane przez Unie Europeiska

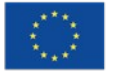

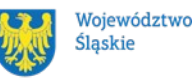

40

- b) koszty zarządu (koszty wynagrodzenia osób uprawnionych do reprezentowania jednostki, których zakresy czynności nie są przypisane wyłącznie do projektu, np. kierownik jednostki),
- c) koszty personelu obsługowego (obsługa kadrowa, finansowa, administracyjna, sekretariat, kancelaria, obsługa prawna, w tym ta dotycząca zamówień) na potrzeby funkcjonowania jednostki,
- d) koszty obsługi księgowej (wynagrodzenia osób księgujących wydatki w projekcie, w tym zlecenia prowadzenia obsługi księgowej projektu biuru rachunkowemu),
- e) koszty utrzymania powierzchni biurowych (czynsz, najem, opłaty administracyjne) związanych z obsługą administracyjną projektu,
- f) wydatki związane z otworzeniem lub prowadzeniem wyodrębnionego na rzecz projektu subkonta na rachunku płatniczym lub odrębnego rachunku płatniczego,
- g) działania informacyjno-promocyjne projektu (np. zakup materiałów promocyjnych i informacyjnych, zakup ogłoszeń prasowych, utworzenie i prowadzenie strony internetowej o projekcie, oznakowanie projektu, plakaty, ulotki, itp.), z wyłączeniem działań, o których mowa w art. 50 ust. 1 lit. e rozporządzenia ogólnego,
- h) amortyzacja, najem lub zakup aktywów (środków trwałych i wartości niematerialnych i prawnych) używanych na potrzeby osób, o których mowa w lit. a - d,
- i) opłaty za energię elektryczną, cieplną, gazową i wodę, opłaty przesyłowe, opłaty za sprzątanie, ochronę, opłaty za odprowadzanie ścieków w zakresie związanym z obsługą administracyjną projektu,
- j) koszty usług pocztowych, telefonicznych, internetowych, kurierskich związanych z obsługą administracyjną projektu,
- k) koszty biurowe związane z obsługą administracyjną projektu (np. zakup materiałów biurowych i artykułów piśmienniczych, koszty usług powielania dokumentów),
- l) koszty zabezpieczenia prawidłowej realizacji umowy,
- m) koszty ubezpieczeń majątkowych.

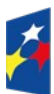

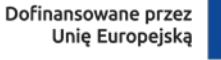

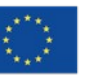

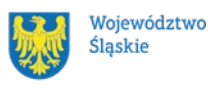

- 4. Koszty pośrednie projektu EFS+ są rozliczane wyłącznie z wykorzystaniem następujących stawek ryczałtowych:
	- a) 25% kosztów bezpośrednich w przypadku projektów o wartości kosztów bezpośrednich do 830 tys. PLN włącznie,
	- b) 20% kosztów bezpośrednich w przypadku projektów o wartości kosztów bezpośrednich powyżej 830 tys. PLN do 1 740 tys. PLN włącznie,
	- c) 15% kosztów bezpośrednich w przypadku projektów o wartości kosztów bezpośrednich powyżej 1 740 tys. PLN do 4 550 tys. PLN włącznie,
	- d) 10% kosztów bezpośrednich w przypadku projektów o wartości kosztów bezpośrednich przekraczającej 4 550 tys. PLN,

Niedopuszczalna jest sytuacja, w której koszty pośrednie zostaną rozliczone w ramach kosztów bezpośrednich.

- 5. Na etapie wyboru projektu do dofinansowania będzie weryfikowane, czy w ramach zadań obejmujących koszty bezpośrednie nie zostały wykazane koszty, które stanowią koszty pośrednie. Dodatkowo, na etapie realizacji projektu podczas zatwierdzania wniosku beneficjenta o płatność będzie dokonywana weryfikacja, czy w zestawieniu poniesionych kosztów bezpośrednich załączanym do wniosku beneficjenta o płatność nie zostały wykazane koszty pośrednie. Koszty pośrednie rozliczone w ramach kosztów bezpośrednich są niekwalifikowalne.
- 6. Stawka ryczałtowa kosztów pośrednich jest wskazywana w umowie o dofinansowanie projektu.
- 7. IZ może obniżyć stawkę ryczałtową kosztów pośrednich w przypadku rażącego naruszenia przez beneficjenta postanowień umowy o dofinansowanie projektu w zakresie zarządzania projektem EFS+.

# **2.3.5 Uproszczone metody rozliczania wydatków**

1. W przypadku, jeżeli wartość Twojego projektu nie będzie przekraczać równowartości 200 tys. EUR w dniu zawarcia umowy o dofinansowanie projektu

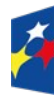

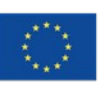

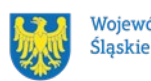

**tj. 865 100,00 PLN** (do przeliczenia łącznego kosztu projektu stosuje się miesięczny obrachunkowy kurs wymiany waluty stosowany przez KE, aktualny na dzień ogłoszenia naboru, **tj. 1 EUR = 4,3255**) będzie on obligatoryjnie rozliczany za pomocą uproszczonych metod rozliczania wydatków. W takim przypadku zastosujesz zatem kwoty ryczałtowe.

2. Do uproszczonych metod rozliczania wydatków należą:

- stawki jednostkowe

- kwoty ryczałtowe

3. W ramach niniejszego naboru nie dopuszcza się stosowania stawek jednostkowych.

4. Kwotą ryczałtową jest kwota uzgodniona za wykonanie określonego w projekcie zadania na etapie zatwierdzenia wniosku o dofinansowanie projektu. Jedno zadanie stanowi jedną kwotę ryczałtową.

5. W przypadku projektów rozliczanych z zastosowaniem kwot ryczałtowych, nie dopuszcza się możliwości rozliczania kwotami ryczałtowymi jedynie części zadań w ramach projektu, natomiast pozostałych zadań na podstawie rzeczywiście poniesionych wydatków.

6. Weryfikacja wydatków zadeklarowanych według uproszczonych metod dokonywana jest w oparciu o faktyczny postęp realizacji projektu i osiągnięte wskaźniki produktu i rezultatu. Tworząc budżet projektu oraz w oparciu o niego kwoty ryczałtowe pamiętaj, że taki projekt rozlicza się w systemie "spełnia – nie spełnia", czyli jeżeli nie zrealizujesz w pełni wskaźników produktu lub rezultatu objętych daną kwotą ryczałtową, wówczas kwota ta w pełni zostaje uznana za niekwalifikowalną. Masz zatem możliwość rozliczenia 100% kwoty przy wykonaniu założonych zgodnie z WOD i umową wskaźników (niezależnie od faktycznie poniesionych wydatków ujętych w danej kwocie ryczałtowej), a jeśli nie osiągniesz danego wskaźnika na zakładanym poziomie w WOD rozliczasz 0,00% kwoty ryczałtowej. Zobacz wzór umowy "ryczałtowej".

**Ważne!** W związku z tym dokładnie przenalizuj wskaźniki i ich wartości przy każdej kwocie ryczałtowej w Twoim wniosku.

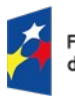

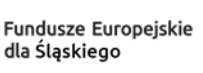

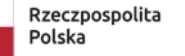

Dofinansowane przez Unie Europeiska

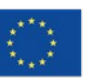

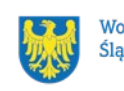

Województwo Ślaskie

Wybierz te wskaźniki, które faktycznie odzwierciedlają to co w danym zadaniu jest zaplanowane do realizacji. Zwróć szczególną uwagę na ich wartości, by były adekwatne i możliwe do zrealizowania.

7. Do każdej kwoty ryczałtowej należy przypisać odpowiednie wskaźniki z części G wniosku o dofinansowanie (wszystkie wskaźniki z części G, oprócz monitoringowych muszą zostać rozpisane w ramach kwot ryczałtowych, w takim samym brzmieniu, bez modyfikowania nazwy wskaźnika). Ponadto, jeśli wskaźniki z części G są niewystarczające do pomiaru realizacji działań w ramach każdej kwoty ryczałtowej, możesz określić dodatkowe wskaźniki dla kwoty ryczałtowej. Osiągnięcie wyznaczonych wartości docelowych wskaźników będzie stanowić podstawę do kwalifikowania wydatków objętych daną kwotą ryczałtową i w związku z tym uznania tej kwoty.

8. Wydatki rozliczane uproszczoną metodą traktujemy jako wydatki poniesione. Nie masz obowiązku zbierania ani opisywania dokumentów księgowych w ramach projektu na potwierdzenie ich poniesienia.

#### **Ważne!**

W ramach wskaźników przypisanych do danej kwoty ryczałtowej powinieneś przygotować odpowiednie narzędzia pomiaru potwierdzające wykonanie produktów, rezultatów lub zrealizowania działań zgodnie z zatwierdzonym WOD. Pełen opis wskaźników wraz z ich narzędziami pomiaru znajdziesz w załączniku nr 2 do niniejszego Regulaminu.

#### **2.3.6 Cross-financing**

- 1. Cross-financing zasada elastyczności, polegająca na możliwości komplementarnego, wzajemnego finansowania działań ze środków EFRR i EFS + w przypadku, gdy dane działanie z jednego funduszu objęte jest zakresem pomocy drugiego funduszu.
- 2. Cross-financing dotyczy wyłącznie takich kategorii wydatków, których poniesienie wynika z potrzeby realizacji danego projektu.

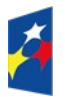

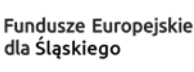

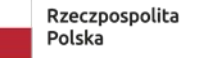

Dofinansowane przez Unie Europeiska

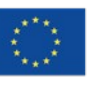

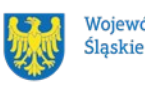

Województwo

- 3. W przypadku wydatków ponoszonych w ramach cross-financingu stosuj zasady kwalifikowalności określone w Podrozdziale 2.4. Wytycznych dotyczących kwalifikowalności wydatków na lata 2021-2027.
- 4. Konieczność poniesienia wydatków w ramach cross-financingu musisz bezpośrednio wskazać w WOD i uzasadnić. Kategorie wydatków podlegają rozliczeniu w Twoich wnioskach o płatność.
- 5. Wydatki w ramach cross-financingu mogą być ponoszone jedynie jako element uzupełniający projektu i być niezbędne do realizacji jego celu.
- 6. Wydatki ponoszone w ramach cross-financingu powyżej dopuszczalnego limitu objętego w zatwierdzonym WOD są niekwalifikowalne.
- 7. Wydatki objęte cross-financingiem w projekcie nie mogą być wykazywane w ramach kosztów pośrednich, niemniej koszty pośrednie od kwoty wydatku stanowiącego cross-financing, wykazanego w kosztach bezpośrednich, wliczane są do limitu cross-financingu określonego w projekcie. Oznacza to, że należy wyliczyć kwotę kosztów pośrednich objętych crossfinancingiem (za pomocą stawki ryczałtowej) od kosztów bezpośrednich objętych cross-financingiem; po zsumowaniu kwoty kosztów bezpośrednich objętych cross-financingiem oraz kosztów pośrednich objętych crossfinancingiem uzyskamy kwotę kosztów projektu objętych cross-financingiem. **Uwaga!**

Limit wydatków w ramach cross-financingu na poziomie projektu **nie może stanowić więcej niż 30% finansowania unijnego.** Do tego limitu wliczane są również koszty pośrednie obliczone od wartości wydatków w ramach crossfinancingu.

LSI wskazuje udział cross-financingu w przedstawionych wydatkach, jednak zalecamy, abyś dodatkowo przeliczył poziom wykorzystania limitu crossfinancingu we własnym zakresie przed złożeniem wniosku.

8. Trwałość projektów współfinansowanych ze środków funduszy strukturalnych lub Funduszu Spójności musi być zachowana przez okres 5 lat (3 lat w przypadku MŚP – w odniesieniu do projektów, z którymi związany jest wymóg utrzymania inwestycji lub miejsc pracy) od daty płatności końcowej na rzecz beneficjenta. Zapis dotyczy tylko wydatków w ramach cross-

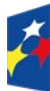

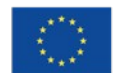

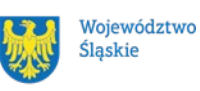

financingu. W przypadku, gdy przepisy regulujące udzielanie pomocy publicznej wprowadzają inne wymogi w tym zakresie, wówczas stosuje się okres ustalony zgodnie z tymi przepisami.

## **2.3.7 Kategorie kosztów**

- 1. Każdy wydatek w budżecie powinien zostać przypisany do konkretnej kategorii kosztu. Z listy rozwijalnej wskaż najbardziej odpowiednią kategorię. Masz możliwość wybrania tylko jednej pozycji.
- 2. Należy przypisać odpowiednią kategorie kosztu biorąc pod uwagę poniższe informacje:

• **Nieruchomości [KAT\_05]** – koszt udostępniania/wynajmu sal na potrzeby realizacji zajęć dodatkowych w projekcie. Wydatki stanowiące wkład własny niepieniężny.

• **Środki trwałe/Dostawy [KAT\_06]** do tej kategorii zaliczane są wydatki związane z pozyskaniem środków trwałych w rozumieniu ustawy z dnia 29 września 1994 r. o rachunkowości (Dz. U. z 2021 r. poz. 217, z późn. zm.) (z wyłączeniem nieruchomości).

**• Dostawy (inne niż środki trwałe) [KAT\_12]** 

Wydatki związane z zakupami w projekcie (meble, sprzęt ICT, pomoce dydaktyczne).

Przyporządkowanie do jednej lub drugiej kategorii będzie zależało od polityki rachunkowości danego wnioskodawcy. Niemniej jednak, w przypadku zakupów np. sprzętów o wyższej wartości, sprzętów specjalistycznych, należy przeanalizować przypisanie wydatku do kategorii "Środki trwałe/Dostawy".

• **Usługi zewnętrzne [KAT\_07]** – koszt przygotowania projektu sali dydaktycznej, lub projektu adaptacji przestrzeni szkoły na potrzeby osób z niepełnosprawnością, catering i usługa hotelarska

• **Personel projektu [KAT\_09]** – koszt zatrudnienia nauczycieli/specjalistów w projekcie na umowę o pracę (wyłącznie), pozostałe koszty personelu (np. składki, podatki)

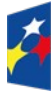

Fundusze Europejskie dla Ślaskiego

Rzeczpospolita Polska

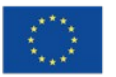

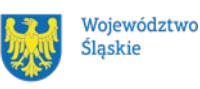

• **Roboty budowlane [KAT\_10]** – koszt remontu, modernizacji pomieszczeń szkoły, dostosowanie na potrzeby OZN, roboty montażowe (gdy stanowią odrębny wydatek).

• **Koszty wsparcia uczestników projektu oraz podmiotów objętych wsparciem [KAT\_13]** - koszt zatrudnienia nauczycieli/specjalistów w projekcie na umowę zlecenie, wycieczki, wsparcie dla nauczycieli w postaci kursów, studiów, szkoleń, warsztatów.

• **Wartości niematerialne i prawne [KAT\_08]** – koszty nabycia wartości niematerialnych i prawnych, odpłatne korzystanie z wartości niematerialnych i prawnych, oprogramowanie i licencje (bez urządzeń do ich obsługi).

Więcej o poszczególnych kategoriach przeczytasz w Instrukcji wypełniania wniosku, stanowiącej **Załącznik nr 4** do Regulaminu.

## **2.4 Personel w projekcie**

- 1. Szczegółowe zasady angażowania personelu projektu oraz katalog wydatków kwalifikowalnych w ramach wynagrodzenia personelu określa podrozdział 3.8 Wytycznych dotyczących kwalifikowalności wydatków na lata 2021-2027.
- 2. Personel projektu stanowią osoby zaangażowane do realizacji zadań lub czynności w ramach projektu na podstawie stosunku pracy i wolontariusze wykonujący świadczenia na zasadach określonych w ustawie z dnia 24 kwietnia 2003 r. o działalności pożytku publicznego i o wolontariacie (Dz. U. z 2023 r. poz. 571). Personelem projektu jest również osoba fizyczna prowadząca działalność gospodarczą będąca beneficjentem oraz osoby z nią współpracujące w rozumieniu art. 8 ust. 11 ustawy z dnia 13 października 1998 r. o systemie ubezpieczeń społecznych (t.j : Dz. U. z 2024 r. poz. 497.).
- 3. Zgodnie z Wytycznymi dotyczącymi kwalifikowalności wydatków na lata 2021- 2027, wydatki związane z zaangażowaniem personelu projektu mogą być kwalifikowalne, o ile konieczność zaangażowania personelu projektu wynika z charakteru projektu.

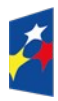

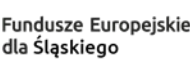

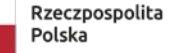

Dofinansowane przez Unie Europeiska

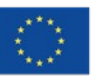

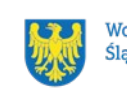

Województwo Śląskie

- 4. Kwalifikowalne składniki wynagrodzenia personelu to wynagrodzenie brutto oraz koszty ponoszone przez pracodawcę zgodnie z właściwymi przepisami prawa, w szczególności składki na ubezpieczenia społeczne, Fundusz Pracy, Fundusz Gwarantowanych Świadczeń Pracowniczych, Pracownicze Plany Kapitałowe, odpisy na ZFŚS lub wydatki ponoszone na Pracowniczy Program Emerytalny.
- 5. Niekwalifikowalne koszty personelu projektu zostały wskazane w podrozdziale 2.3. Wytycznych dotyczących kwalifikowalności wydatków na lata 2021-2027.
- 6. Wydatki związane z wynagrodzeniem personelu projektu są ponoszone zgodnie z przepisami krajowymi, w szczególności zgodnie z ustawą z dnia 26 czerwca 1974 r. Kodeks pracy (t.j.: Dz. U. z 2023 r., poz. 1465).
- 7. Wnioskodawca wykazuje we wniosku o dofinansowanie projektu formę zaangażowania i szacunkowy wymiar czasu pracy personelu projektu niezbędnego do realizacji zadań merytorycznych (etat/liczba godzin), co jest podstawą do oceny zasadności i racjonalności wydatków związanych z personelem projektu.
- 8. Dodatkowo, wnioskodawca wskazuje we wniosku o dofinansowanie projektu uzasadnienie proponowanej kwoty wynagrodzenia personelu projektu odnoszące się do zwyczajowej praktyki beneficjenta w zakresie wynagrodzeń na danym stanowisku lub przepisów prawa pracy w rozumieniu art. 9 § 1 Kodeksu pracy lub statystyki publicznej, co stanowi podstawę do oceny kwalifikowalności wydatków na etapie wyboru projektu oraz w trakcie jego realizacji.
- 9. W ramach projektów partnerskich wzajemne zlecanie przez partnerów realizacji zadań przez personel projektu jest niedopuszczalne.
- 10.Niekwalifikowalne jest wynagrodzenie personelu projektu zatrudnionego jednocześnie na podstawie stosunku pracy w instytucji uczestniczącej w realizacji Programu, tj. IZ lub IP, gdy zachodzi konflikt interesów (rozumiany jako naruszenie zasady bezinteresowności i bezstronności poprzez w szczególności wykonywanie zadań mających związek lub kolidujących ze stanowiskiem służbowym, mających negatywny wpływ na sprawy prowadzone w ramach obowiązków służbowych, lub na bezstronność

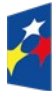

**Fundusze Europeiskie** dla Ślaskiego

Rzeczpospolita Polska

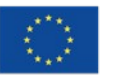

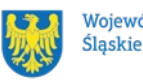

prowadzenia spraw służbowych z uwagi na względy rodzinne, emocjonalne, sympatie polityczne lub związki z jakimkolwiek krajem, interes gospodarczy lub jakiekolwiek inne bezpośrednie lub pośrednie interesy osobiste) lub podwójne finansowanie.

11.Beneficjent jest obowiązany do wprowadzania na bieżąco do CST2021 danych w zakresie angażowania personelu projektu: danych dotyczących personelu projektu (takich jak: numer PESEL, imię, nazwisko) oraz danych dotyczących formy zaangażowania personelu w ramach projektu (forma zaangażowania w projekcie, okres zaangażowania osoby w projekcie).

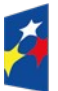

Fundusze Europejskie dla Śląskiego

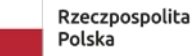

Dofinansowane przez Unię Europejską

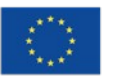

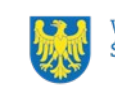

Województwo Śląskie

**3. Wniosek o dofinansowanie projektu (WOD)**

# **3.1 Sposób złożenia wniosku o dofinansowanie**

Aplikowanie o środki w ramach programu Fundusze Europejskie dla Śląskiego 2021- 2027 odbywa się za pomocą przeznaczonego do tego systemu teleinformatycznego – LSI 2021, dzięki któremu sprawnie uzupełnisz i złożysz wniosek o dofinansowanie projektu.

Wzór wniosku o dofinansowanie projektu znajdziesz w [załączniku nr 3](#page-79-0) do niniejszego Regulaminu wyboru projektów.

## **Pamiętaj!**

## **Wniosek o dofinansowanie projektu składasz wyłącznie elektronicznie w LSI**

**2021.** Wniosek o dofinansowanie projektu nie jest podpisywany. Założenie profilu odpowiednio wcześniej, umożliwi Ci dostęp do systemu i zapoznanie się z jego funkcjonowaniem.

# **Dowiedz się więcej:**

Zapoznaj się z dostępnymi instrukcjami dotyczącymi LSI 2021, które znajdziesz na stronie programu FE SL 2021-2027.

Znajdziesz w nich m.in. wskazówki jak wypełnić wniosek o dofinansowanie projektu.

# **Pamiętaj!**

**Obowiązuje zasada, że jeden podmiot może założyć w systemie tylko jeden profil.** 

Właściciel profilu odpowiedzialny jest za zarządzanie użytkownikami - może przyłączyć do danego profilu konto innego użytkownika i tym samym przydzielić użytkownikom uprawnienia w ramach wniosków o dofinansowanie.

# **Jak skutecznie złożyć WOD w 5 krokach:**

1. Zarejestruj konto użytkownika pod adresem http://lsi2021.slaskie.pl

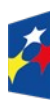

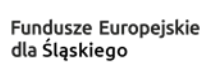

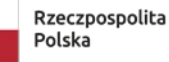

Dofinansowane przez Unie Europeiska

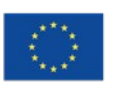

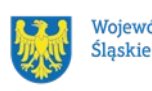

Województwo

(jeżeli posiadasz konto użytkownika – pomiń ten krok);

- 2. Stwórz profil skorzystaj z przycisku "utwórz nowy profil", po jego utworzeniu staniesz się właścicielem profilu i będziesz miał możliwość przyłączania kont użytkowników do swojego profilu (jeżeli posiadasz konto przyłączone do interesującego Cię profilu – pomiń ten krok i wybierz właściwy profil z listy dostepnych profili):
- 6. Jeżeli podmiot, w imieniu którego chcesz złożyć WOD, posiada już profil, zgłoś się do osoby nim zarządzającej, aby przyłączyła Cię do profilu; **Pamiętaj o stosownym upoważnieniu do złożenia WOD!**
- 7. Jeżeli uzupełniasz wniosek o dofinansowanie jako jednostka organizacyjna innego podmiotu (nie posiadająca osobowości prawnej ani zdolności prawnej), zgłoś się do jednostki nadrzędnej, aby przyłączyła Cię do profilu; **Pamiętaj o stosownym upoważnieniu do złożenia WOD!**
- 3. Wybierz interesujący Cię nabór i kliknij "rozpocznij projekt";
- 4. Utwórz i wypełnij wniosek o dofinansowanie projektu zgodnie z instrukcją wypełniania i składania wniosku o dofinansowanie projektu, stanowiącej [załącznik nr 4](#page-79-0) do Regulaminu wyboru projektów;
- 5. Złóż wniosek o dofinansowanie projektu za pomocą przycisku "złóż". Pamiętaj o wcześniejszym uzupełnieniu wszystkich niezbędnych danych.

# **Pamiętaj o terminach!**

**Wniosek musi zostać złożony w LSI 2021 do momentu zakończenia naboru, którego czas jest określony precyzyjnie, co do sekundy. Po jego upływie system zablokuje możliwość złożenia wniosku o dofinansowanie projektu.**

# **3.2 Awaria LSI 2021**

## **3.2.1 Awaria krytyczna**

W przypadku *awarii krytycznej LSI 2021*, która spełnia łacznie następujące warunki:

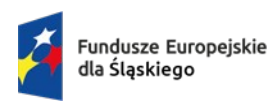

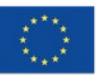

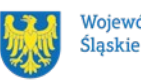

- wystąpiła po stronie instytucji, która ogłosiła nabór wniosków o dofinansowanie projektu,
- jest awaria o charakterze technicznym, która dotyczy wszystkich potencjalnych wnioskodawców, potwierdzoną przez głównego administratora LSI 2021, o której poinformowano na stronie internetowej programu FE SL 2021-2027 w formie komunikatu,
- nie pozwala na składanie wniosków o dofinansowanie projektu,

**możemy wydłużyć termin** składania wniosków o dofinansowanie projektów o czas, jakiego będziemy potrzebować na jej usunięcie.

O fakcie wystąpienia awarii krytycznej oraz ewentualnego wydłużenia terminu składania wniosków o dofinansowanie projektów poinformujemy na stronie internetowej programu FE SL 2021-2027 w formie komunikatu.

#### **3.2.2 Inne awarie systemu**

W przypadku innej awarii LSI 2021 lub błędu systemu (nienoszących znamion awarii krytycznej), które uniemożliwiają złożenie wniosku o dofinansowanie w terminie naboru, mających charakter jednostkowy, każdy przypadek będzie rozpatrywany indywidualnie w zależności od sytuacji. Decyzję o sposobie postępowania podejmuje Dyrektor właściwej ION.

# **3.2.3 Sposoby zgłaszania awarii i błędów LSI 2021**

Awarie lub błędy uniemożliwiające złożenie WOD w trakcie trwania naboru wniosków o dofinansowanie należy zgłaszać mailowo równolegle na adresy: [lsi2021@slaskie.pl](mailto:lsi2021@slaskie.pl) oraz [systemyFS@slaskie.pl](mailto:systemyFS@slaskie.pl) wyłącznie w czasie trwania naboru. Zgłoszenia dokonane w dniu ustawowo wolnym od pracy, w sobotę oraz w dniu roboczym ION po 15:30 zostaną rozpatrzone w kolejnym dniu roboczym. Zgłoszenia dokonane w ostatni dzień roboczy trwania naboru po 13:30 mogą nie zostać rozpatrzone w tym samym dniu.

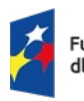

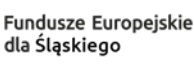

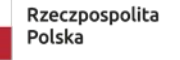

Dofinansowane przez Unie Europeiska

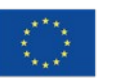

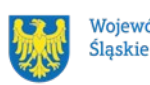

Województwo

## **Uwaga!**

Do każdego e-mailowego zgłoszenia koniecznie podaj poniższe informacje, które pomogą sprawnie rozwiązać problem:

- 1. imię i nazwisko,
- 2. nazwę profilu,
- 3. login w LSI 2021,
- 4. numer telefonu,
- 5. numer naboru
- 6. nr ID projektu,
- 7. datę i godzinę wystąpienia błędu,
- 8. wersję przeglądarki internetowej,
- 9. szczegółowy opis błędu,
- 10.co najmniej jeden czytelny zrzut ekranu potwierdzający wystąpienie błędu (zrzut ekranu powinien zawierać godzinę wystąpienia błędu oraz pasek adresu),
- 11.wygenerowany z LSI 2021 w formacie pdf wniosek o dofinansowanie projektu, aktualny na moment wystąpienia awarii/błędu (jeśli jest to możliwe).

# **Pamiętaj, aby w tytule e-maila podać numer naboru, w ramach którego składany jest wniosek o dofinansowanie projektu.**

W przypadku pytań dotyczących sposobu wypełnienia wniosku o dofinansowanie w LSI 2021 (nie związanych z błędami i awariami), należy kontaktować się telefonicznie i mailowo z osobami odpowiedzialnymi za nabór wskazanymi w rozdziale 7 Regulaminu, pn. "Komunikacja z ION".

# **3.3 Unieważnienie postępowania w zakresie wyboru projektów**

1. Jeśli wystąpią okoliczności, o których mowa w art. 58 ust. 1 ustawy wdrożeniowej, postępowanie zostanie unieważnione.

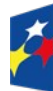

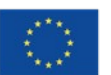

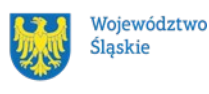

Postępowanie unieważnimy gdy:

- a) w terminie składania wniosków o dofinansowanie projektu nie złożono żadnego wniosku lub
- b) wystąpiła istotna zmiana okoliczności powodująca, że wybór projektów do dofinansowania nie leży w interesie publicznym, czego nie można było wcześniej przewidzieć lub
- c) postępowanie obarczone jest niemożliwą do usunięcia wadą prawną.
- 2. Unieważnienie postępowania może nastąpić w jego trakcie, gdy zaistnieje co najmniej jedna z trzech przesłanek z pkt 1.
- 3. Unieważnienie postępowania może nastąpić po jego zakończeniu w wyniku zaistnienia przesłanek z pkt 1 lit. b lub c.
- 4. W przypadku wycofania przez wnioskodawców wszystkich wniosków o dofinansowanie projektu, które wpłynęły w ramach naboru, unieważnimy postępowanie, informację o tym zamieścimy na swojej stronie internetowej i na portalu.
- 5. Informację o unieważnieniu postępowania wraz z uzasadnieniem na swojej stronie internetowej oraz na portalu, zamieścimy w terminie 7 dni od dnia unieważnienia postępowania.
- 6. Zawarcie w wyniku postępowania przynajmniej jednej umowy o dofinansowanie lub podjęcie jednej decyzji o dofinansowaniu oznacza, że postępowania nie można już unieważnić. Zawarcie umowy lub podjęcie decyzji oznacza, że nie wystąpiła żadna z przesłanek z pkt 1. Zgodnie z zasadami przejrzystości i równego traktowania wnioskodawcy nie mogą być traktowani pod tym względem odmiennie.
- 7. Informacja o unieważnieniu postępowania nie może być powodem złożenia przez wnioskodawcę protestu, o którym mowa w art. 63 ustawy wdrożeniowej. Wynika to z tego, że unieważnienie postępowania nie jest tożsame z oceną negatywną, o której mowa w art. 56 ust. 5 i 6 ustawy.

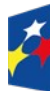

**Fundusze Europeiskie** dla Ślaskiego

Rzeczpospolita Polska

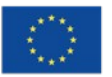

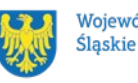

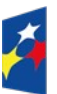

Fundusze Europejskie<br>dla Śląskiego

Rzeczpospolita<br>Polska

Dofinansowane przez<br>Unię Europejską

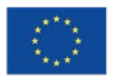

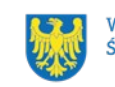

 $\Big\}$ 

Województwo<br>Śląskie

## **4. Kryteria wyboru projektów i wskaźniki**

## **4.1 Kryteria wyboru projektów**

Twój projekt zostanie oceniony w oparciu o kryteria wyboru projektów przyjęte przez KM FE SL. Kryteria znajdziesz w załączniku nr 1 do Regulaminu wyboru projektów.

W ramach niniejszego naboru stosowane są:

a) kryteria ogólne:

- formalne.
- merytoryczne,
- horyzontalne,
- negocjacyjne (dotyczy projektów, które zostały skierowane do negocjacji)

b) kryteria szczegółowe:

- dostępu,
- dodatkowe.

**Kryteria wyboru projektów** mają charakter indywidualny, co oznacza że są oceniane w odniesieniu do danego projektu. Specyfika oceny niniejszych kryteriów rozróżnia:

**Kryteria ogólne** ustalane dla wszystkich działań wdrażanych przez Departament Europejskiego Funduszu Społecznego.

W załączniku nr 1, zawierającym kryteria wyboru projektów, wskazane zostało, które kryteria podlegają uzupełnieniom lub poprawie. Uzupełnienia/poprawy dokonuje się na etapie oceny formalno-merytorycznej. Uzupełnienie polega na poprawie lub przedstawieniu informacji/wyjaśnień w zakresie wskazanym w KOFM, wynikającym z definicji kryterium.

**Kryteria szczegółowe** ustalane odrębnie dla każdego działania lub typu projektu wdrażanego przez Departament Europejskiego Funduszu Społecznego.

W przypadku, gdy w **załączniku nr 1** przewidziane zostało, że kryteria podlegają uzupełnieniom/ poprawie, przedmiotowego uzupełnienia/poprawy dokonuje się

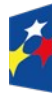

Dofinansowane przez Unie Europeiska

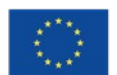

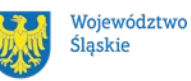

56

na etapie oceny formalno-merytorycznej. Uzupełnienie polega na poprawie lub przedstawieniu informacji/wyjaśnień w zakresie wskazanym w KOFM, wynikającym z definicji kryterium.

Załącznik nr 1 do Regulaminu wskazuje Ci sposób oceny kryterium: uznanie spełnienia kryterium na zasadzie 0/1 oraz możliwą do uzyskania przez Ciebie liczbę punktów w ramach kryteriów punktowych.

## **4.2 Wskaźniki**

Twój projekt musi zawierać informację o wskaźnikach, jakie planujesz osiągnąć dzięki realizacji projektu. Z ich wykonania będziesz rozliczony - nieosiągnięcie zaplanowanych wskaźników może stanowić podstawę do niewypłacenia lub zwrotu dofinansowania, a także do rozwiązania umowy o dofinansowanie.

We wniosku o dofinansowanie jesteś zobowiązany przedstawić wskaźniki produktu oraz wskaźniki rezultatu.

**Wskaźniki produktu** mierzą wielkość i pokazują charakter oferowanego wsparcia lub grupę docelową objętą wsparciem w Programie lub projekcie. Produkt stanowi wszystko, co zostało uzyskane w wyniku działań współfinansowanych z EFS+. Są to zarówno wytworzone dobra, jak i usługi świadczone na rzecz uczestników podczas realizacji projektu. Wskaźniki produktu w Programie określone są na poziomie celu szczegółowego oraz odnoszą się, co do zasady, do osób lub podmiotów objętych wsparciem, ale mogą odwoływać się również do wytworzonych dóbr i usług.

**Wskaźniki rezultatu** dotyczą oczekiwanych efektów wsparcia ze środków EFS+. Określają efekt zrealizowanych działań w odniesieniu do osób lub podmiotów, np. w postaci zmiany sytuacji na rynku pracy. W celu ograniczenia wpływu czynników zewnętrznych na wartość wskaźnika rezultatu bezpośredniego, powinien on być jak najbliżej powiązany z działaniami wdrażanymi w ramach odpowiedniego projektu. Oznacza to, że wskaźnik rezultatu obrazuje efekt wsparcia udzielonego danej osobie/podmiotowi i nie obejmuje efektów dotyczących grupy uczestników/podmiotów, która nie otrzymała wsparcia. Wskaźniki rezultatu odnoszą się w przypadku osób/podmiotów bezpośrednio do sytuacji po zakończeniu wsparcia,

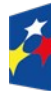

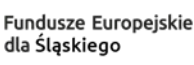

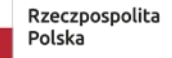

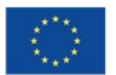

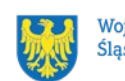

tj. do 4 tygodni od zakończenia udziału przez uczestnika lub podmiot obejmowany wsparciem w projekcie, o ile definicja wskaźnika nie stanowi inaczej.

**Wskaźniki monitoringowe** są to wskaźniki, które masz obowiązek monitorować na etapie wdrażania projektu. Nie musisz wskazywać ich wartości docelowych na etapie przygotowywania wniosku o dofinansowanie projektu. Oznacza to, że przygotowując wniosek o dofinansowanie projektu wartości docelowe tych wskaźników mogą przybrać wartość "0". Natomiast w trakcie realizacji projektu powinieneś odnotować faktyczny przyrost wybranego wskaźnika (w przypadku osób – w podziale na płeć). Wnioskodawca dokonuje wyboru z listy rozwijanej wskaźników produktu we wniosku o dofinasowanie.

*Wnioskodawca powinien zweryfikować, czy zaplanowane przez niego wartości wskaźników zostały zaplanowane w sposób proporcjonalny do założeń naboru. Weryfikacji tej można dokonać za pomocą poniższego wzoru:*

 *Wartość dofinansowania w projekcie wartość danego wskaźnika założona* 

**…………………. PLN** *do osiągnięcia w ramach naboru*

*Tak obliczona wartość stanowi minimalny poziom wskaźnika, jaki powinien zostać osiągnięty w projekcie[10](#page-57-0) .*

Aby zweryfikować poprawność założonych w swoim projekcie wartości docelowych wskaźników, skorzystaj z **Algorytmu przeliczającego wartości wskaźników w projekcie**, stanowiącego załącznik nr 9 do Regulaminu, wpisując kwotę w komórce "Całkowita wartość projektu".

#### **Dowiedz się więcej:**

**Informacja dotycząca wskaźników znajduje się w [załączniku nr 2](#page-79-0) do Regulaminu wyboru projektów.** 

<span id="page-57-0"></span><sup>&</sup>lt;sup>10</sup> Wartość ułamkowa powinna zostać zaokrąglona w górę do pełnej wartości.

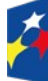

Fundusze Europejskie dla Ślaskiego

Rzeczpospolita Polska

Dofinansowane przez Unie Europeiska

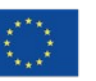

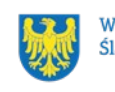

Województwo Śląskie

## **5. Wybór projektów do dofinansowania**

#### **5.1 Sposób wyboru projektów**

- 1. Wybór Twojego projektu odbywa się w sposób konkurencyjny.
- 2. Nabór ma charakter zamknięty.
- 3. Celem postępowania w ramach naboru jest wybór do dofinansowania projektów spełniających określone kryteria, które wśród projektów z wymaganą minimalną liczbą punktów uzyskały kolejno największą liczbę punktów.
- 4. Proces oceny rozpoczyna się w dniu następnym po zakończeniu naboru wniosków.

## **5.2 Opis procedury oceny projektów**

- 1. Procedura oceny projektów podzielona jest na następujące etapy:
	- ocena formalno-merytoryczna
	- negocjacje

## **Ocena formalno-merytoryczna**

- 1. Przez ocenę formalno-merytoryczną rozumie się weryfikację wniosku o dofinansowanie pod kątem spełniania kryteriów, o których mowa w podrozdziale 4.1 Kryteria wyboru projektów.
- 2. Ocena formalno-merytoryczna odbywa się na zasadach określonych w Regulaminie dokonywania oceny projektów dla naborów ogłaszanych przez Departament Europejskiego Funduszu Społecznego w ramach programu Fundusze Europejskie dla Śląskiego 2021-2027 z uwzględnieniem zapisów innych dokumentów opracowanych i zatwierdzonych przez ministra właściwego ds. rozwoju regionalnego oraz IZ FE SL wskazanych w niniejszym Regulaminie.

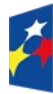

Fundusze Europejskie ila Ślaskiego

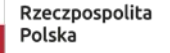

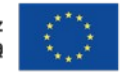

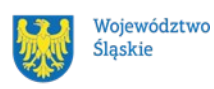

- 3. Ocena każdego kryterium, dokonywana będzie przez jednego oceniającego.
- 4. Ocena jest pozytywna, jeżeli wszystkie kryteria zerojedynkowe zostały ocenione pozytywnie (albo stwierdzono, że dane kryterium nie dotyczy danego projektu) i jednocześnie zostały spełnione wszystkie kryteria, w ramach których określono minimum punktowe. Projektodawca może uzyskać maksymalnie 70 punków za ocenę ogólnych kryteriów merytorycznych.
- 5. Jeżeli projekt spełnia kryteria warunkujące otrzymanie dofinansowania, oceniający weryfikuje warunki spełniania przez projekt kryteriów dodatkowych. Wówczas w karcie oceny formalno-merytorycznej, zwanej dalej KOFM przyznaje dodatkowe punkty lub ich nie przyznaje, uzasadniając każdorazowo swoje stanowisko.
- 6. Ocena jest negatywna, jeżeli co najmniej jedno z kryteriów formalnych, merytorycznych zerojedynkowych, horyzontalnych lub dostępu nie zostało spełnione lub projekt nie uzyskał minimum punktowego określonego dla danego kryterium merytorycznego.
- 7. Jeżeli projekt nie spełnia kryteriów warunkujących otrzymanie dofinansowania, oceniający weryfikuje warunki spełnienia przez projekt kryteriów dodatkowych i wskazuje ile punktów otrzymałby projekt w każdym z kryteriów, gdyby został oceniony pozytywnie. Punkty nie są doliczane do wyniku oceny.
- 8. W trakcie oceny Oceniający może:
	- a) zaproponować zmniejszenie wnioskowanej kwoty dofinansowania w związku ze zidentyfikowaniem wydatków niekwalifikowalnych (niespełniających zasad kwalifikowalności określonych w Wytycznych dotyczących kwalifikowalności wydatków na lata 2021-2027) lub wydatków zawyżonych),
	- b) zaproponować zmiany dotyczące zakresu merytorycznego projektu, związane ze spełnieniem kryteriów wyboru projektów, dla których taka możliwość została przewidziana,
	- c) zaproponować zwiększenie wartości projektu o maksymalnie 10% wartości projektu, jeśli uzna, że takie zmiany pozwolą w większym stopniu przyczynić się do osiągnięcia celów projektu,

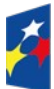

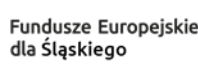

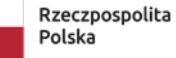

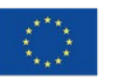

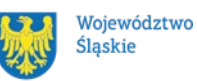

- d) zwrócić się o dodatkowe informacje i wyjaśnienia dotyczące określonych zapisów we wniosku,
- e) zaproponować zmiany w zapisach wniosku, nie dotyczące kryteriów, wynikające z oczywistych omyłek lub technicznych błędów.
- 9. Na etapie oceny formalno-merytorycznej możemy wezwać Cię do przedstawienia wyjaśnień / uzupełnienia informacji i wyjaśnień i/lub poprawienia lub uzupełnienia zapisów wniosku w celu potwierdzenia spełnienia kryterium. Co do zasady odbywa się to przez sformułowanie warunków negocjacji. W przypadkach wskazanych w Podrozdziale 5.3 możemy wezwać Cię do złożenia wyjaśnień, poprawy lub uzupełnienia wniosku na etapie oceny formalno-merytorycznej. Takie wyjaśnienia mogą stanowić potwierdzenie spełnienia danego kryterium, co zostanie odnotowane w KOFM.
- 10. W przypadku oceny negatywnej przekażemy Ci informację o wyniku oceny, zgodnie z art. 56. ust. 4 Ustawy wdrożeniowej.
- 11. Jeżeli Twój projekt zostanie skierowany do etapu negocjacji, zostaniesz powiadomiony o tym fakcie za pośrednictwem LSI 2021<sup>[11](#page-60-0)</sup>.
- 12. Po zakończeniu oceny wszystkich projektów w ramach etapu oceny formalnomerytorycznej zamieścimy na stronie internetowej i portalu informację o projektach zakwalifikowanych do kolejnego etapu.

# **Negocjacje**

- 1. Negocjacje to etap uzyskiwania informacji i wyjaśnień dotyczących Twojego projektu i korygowania go w oparciu o uwagi dotyczące spełniania kryteriów wyboru projektów.
- 2. Do etapu negocjacji kierowane są projekty, które oceniający na etapie oceny formalno-merytorycznej ocenili pozytywnie lub skierowali do negocjacji.
- 3. Projekty ocenione pozytywnie na etapie negocjacji analizowane są przez Przewodniczącego KOP pod kątem ustalenia, czy konieczne jest sformułowanie wobec nich warunków negocjacji. W przypadku, gdy nie ma takiej potrzeby nie

<span id="page-60-0"></span><sup>&</sup>lt;sup>11</sup> W przypadku wystąpienia awarii systemu teleinformatycznego, dopuszcza się możliwość komunikacji elektronicznej poprzez platformę ePUAP

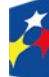

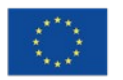

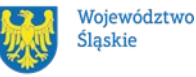

jest sporządzany formularz negocjacji i nie jest oceniane kryterium negocjacyjne dla danego projektu.

- 4. Dla projektów skierowanych do negocjacji warunki negocjacyjne ustala się na podstawie zatwierdzonych KOFM. Warunki negocjacyjne może także ustalić Przewodniczący KOP. W toku negocjacji mogą pojawić się dodatkowe ustalenia, które również będą uznawane jako warunki negocjacyjne i będą podlegać weryfikacji.
- 5. Negocjacje prowadzi Przewodniczący KOP lub osoba przez niego wskazana, natomiast negocjacje danego projektu przygotowują Sekretarze KOP.
- 6. Negocjacje prowadzone są do wyczerpania kwoty przeznaczonej na dofinansowanie projektów, w pierwszej kolejności z wnioskodawcami projektów, które uzyskały najwyższą liczbę punktów na etapie oceny formalnomerytorycznej.
- 7. Negocjacje mogą dotyczyć projektów, których wartość jest większa niż kwota przeznaczona na dofinansowanie projektów.
- 8. Skierowanie projektu do etapu negocjacji nie jest jednoznaczne z rekomendowaniem wniosku do dofinansowania.
- 9. Kierując projekt do negocjacji oceniający lub Przewodniczący KOP wskazuje zakres negocjacji, podając jakie korekty powinieneś wprowadzić w projekcie lub jakie informacje i wyjaśnienia dotyczące określonych zapisów we wniosku ION powinna uzyskać od Ciebie w trakcie negocjacji, aby mogły zakończyć się one wynikiem pozytywnym.
- 10. Formularz negocjacyjny obejmuje kwestie wskazane przez oceniającego/oceniających w KOFM wskazane jako podlegające negocjacjom, związane z oceną kryteriów wyboru projektów oraz ewentualnie dodatkowe kwestie wskazane przez Przewodniczącego KOP.
- 11. Po otrzymaniu Formularza negocjacyjnego masz obowiązek przedstawić w nim swoje stanowisko i złożyć go w **LSI 2021 w terminie 7 dni roboczych od przekazania przez ION formularza negocjacyjnego**, co jest równoznaczne z podjęciem negocjacji $^{12}$  $^{12}$  $^{12}$ .

<span id="page-61-0"></span><sup>12</sup> W przypadku wystąpienia awarii systemu teleinformatycznego, dopuszcza się możliwość komunikacji elektronicznej poprzez platformę ePUAP

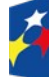

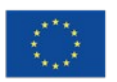

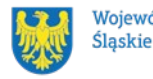

- 12. W przypadku braku Twojej odpowiedzi w terminie, o którym mowa w pkt. 11 lub gdy przesłane przez Ciebie stanowisko nie jest sformułowane w sposób jednoznaczny lub przedstawione wyjaśnienia są niewystarczające, osoba prowadząca negocjacje przesyła do Ciebie Formularz negocjacyjny ze stanowiskiem KOP w zakresie kwestii będących przedmiotem negocjacji.
- 13. W uzasadnionych przypadkach, na Twój wniosek, Przewodniczący KOP może przywrócić bieg terminu na podjęcie negocjacji.
- 14. Przewodniczący KOP może przyjąć (w całości lub w części) lub odrzucić (w całości lub w części) Twoje stanowisko wskazane w Formularzu negocjacyjnym.
- 15. Na etapie negocjacji jesteś zobowiązany do przedłożenia skorygowanego wniosku o dofinansowanie zgodnie z ustaleniami wskazanymi w Formularzu negocjacyjnym, **w terminie 7 dni roboczych od przekazania przez ION stanowiska negocjacyjnego.** Termin ten będzie liczony od dnia przekazania do Ciebie formularza negocjacyjnego ze stanowiskiem ION.
- 16. Na zakończenie procesu negocjacji oceniane jest zerojedynkowe kryterium negocjacyjne, w ramach którego weryfikowane jest czy Twój projekt spełnia warunki postawione przez oceniających lub Przewodniczącego KOP. Przedmiotowe kryterium jest oceniane przez Sekretarza.
- 17. Zatwierdzenie wyniku oceny projektu może skutkować:
	- a) wybraniem projektu do dofinansowania,
	- b) negatywną oceną projektu w rozumieniu art. 56 ust. 5 i 6 ustawy

**Pamiętaj!** Po zakończeniu postępowania opublikujemy wyniki na stronie programu FE SL 2021-2027 oraz na portalu w formie informacji o projektach wybranych do dofinansowania oraz o projektach, które otrzymały ocenę negatywną.

## **5.3 Uzupełnienie i poprawa wniosków o dofinansowanie**

1. W następujących przypadkach możemy wezwać Cię do złożenia wyjaśnień, poprawy lub uzupełnienia wniosku na etapie oceny formalno-merytorycznej:

• błędnie podana suma bilansowa lub roczne obroty, rozumiane jako przychody

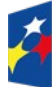

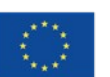

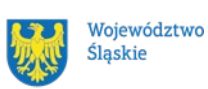

• błędnie złożony wniosek o dofinansowanie tj. przez podmiot, który nie posiada osobowości prawnej

2. W razie stwierdzenia oczywistej omyłki we wniosku o dofinansowanie projektu możemy, zgodnie z art. 55 ust.3 Ustawy poprawić ją z urzędu o czym poinformujemy Cię bądź wezwiemy, abyś samodzielnie poprawił oczywiste omyłki we wniosku. 3. Na wyjaśnienia, poprawę lub uzupełnienie wniosku oraz jego ponowne złożenie

w LSI 2021 masz 7 dni kalendarzowych.

## **Pamiętaj!**

**Termin wyznaczony na poprawę/uzupełnienie WOD (wskazany w wezwaniu) liczy się od dnia następującego po dniu przekazania Ci wezwania**. Szczegółowe informacje znajdziesz w punkcie 7.2 Regulaminu wyboru projektów. **Jeśli nie uzupełnisz lub nie poprawisz WOD w wyznaczonym terminie albo zrobisz to niezgodnie z zakresem określonym w wezwaniu to** możemy ponownie wezwać Cię do uzupełnienia lub poprawienia wniosku i wyznaczyć nowy termin.

**Poprawa/uzupełnienie WOD następuje w LSI 2021.**

## **5.4 Wyniki oceny**

**Kiedy zakończymy ocenę projektów i ją zatwierdzimy, poinformujemy Cię o tym. Informacje o projektach wybranych do dofinansowania oraz tych, które otrzymały ocenę negatywną publikowane będą także na stronie internetowej FE SL 2021-2027 oraz na portalu.** 

Zatwierdzenie oceny Twojego wniosku może zakończyć się:

• pozytywną oceną projektu i wybraniem projektu do dofinansowania,

• negatywną oceną projektu w rozumieniu art. 56 ust. 5 i 6 ustawy wdrożeniowej<sup>[13](#page-63-0)</sup>.

może być zakwalifikowany do kolejnego etapu oceny lub wybrany do dofinansowania; ust. 6. Negatywna ocena, o której mowa w ust. 5, obejmuje

także przypadek, w którym projekt nie może być wybrany do dofinansowania z uwagi na wyczerpanie kwoty przeznaczonej na dofinansowanie

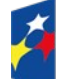

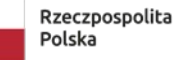

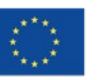

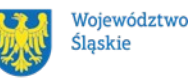

<span id="page-63-0"></span><sup>13</sup> Art. 56 ust. 5. Negatywną oceną jest każda ocena w zakresie spełniania przez projekt kryteriów wyboru projektów, na skutek której projekt nie

#### **Uwaga!**

Po zakończeniu postępowania możemy wybrać do dofinansowania na kwotę wyższą niż przewidziana w Regulaminie, projekty, które pierwotnie nie zostały wybrane do dofinansowania z uwagi na wyczerpanie kwoty przeznaczonej na dofinansowanie, jeśli będziemy dysponować odpowiednimi środkami.

## **5.5 Procedura odwoławcza**

Jeśli Twój projekt otrzymał ocenę negatywną, możesz wnieść protest.

Protest możesz złożyć **w ciągu 14 dni** od dnia doręczenia informacji o negatywnej ocenie.

#### **Uwaga!**

W przypadku gdy kwota przeznaczona na dofinansowanie projektów w naborze albo w ramach rundy naboru nie wystarcza na wybranie projektu do dofinansowania, okoliczność ta nie może stanowić wyłącznej przesłanki wniesienia protestu.

# **Wymogi formalne protestu**

Twój protest musi zawierać:

- dane instytucji, do której się zwracasz Urząd Marszałkowski Województwa Śląskiego, Departament Rozwoju i Transformacji Regionu;
- Twoje dane (nazwe Wnioskodawcy, adres);
- numer wniosku o dofinansowanie (którego oceny dotyczy protest);
- kryteria wyboru projektów, z których oceną się nie zgadzasz (wraz z uzasadnieniem);
- zarzuty proceduralne, jeżeli uważasz, że takie naruszenia miały miejsce (wraz z uzasadnieniem);
- Twój podpis lub podpis osoby, która Cię reprezentuje (wraz z dokumentem, który potwierdza prawo tej osoby do występowania w Twoim imieniu).

projektów w danym naborze.

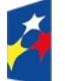

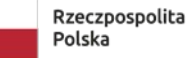

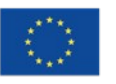

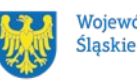

#### **Składanie protestu**

Wymień wszystkie swoje zarzuty w jednym proteście. Jeśli uważasz, że ocena jest niezgodna z więcej niż jednym kryterium wyboru projektów, wymień wszystkie kryteria, względem których masz zastrzeżenia.

#### **Pamiętaj!**

Możesz złożyć tylko jeden protest dla każdego etapu oceny.

Jeśli składasz protest, **nie możesz**:

- podważać zasadności kryteriów oceny;
- przedstawiać informacji ani dokumentów, których nie wskazałeś w trakcie oceny projektu, a które mogłyby wpłynąć na jej wynik;
- rozszerzyć zakresu protestu w trakcie postępowania odwoławczego w takim przypadku rozpatrzone zostaną tylko te zarzuty, które przedstawiłeś w pierwotnej wersji protestu.

Swój protest złóż do: Urząd Marszałkowski Województwa Śląskiego, Departament Rozwoju i Transformacji Regionu

 - w wersji elektronicznej za pomocą skrzynki ePUAP, podpisując swój protest podpisem kwalifikowanym, podpisem zaufanym lub podpisem osobistym;

albo

- w wersji papierowej, podpisując swój protest własnoręcznie i wysyłając na adres:

Urząd Marszałkowski Województwa Śląskiego

Departament Rozwoju i Transformacji Regionu

ul. Ligonia 46, 40-037 Katowice

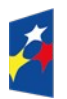

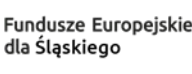

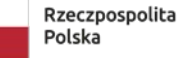

Dofinansowane przez Unie Europeiska

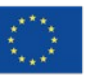

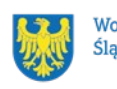

Województwo Ślaskie

Jeśli Twój protest nie zostanie uwzględniony lub zostanie pozostawiony bez rozpatrzenia, możesz wnieść skargę do Wojewódzkiego Sądu Administracyjnego w Gliwicach.

#### **Wycofanie protestu**

Możesz wycofać protest przed zakończeniem postępowania odwoławczego.

Jeśli wycofasz protest:

- zostanie on pozostawiony bez rozpatrzenia:
- nie będziesz mógł wnieść go ponownie,
- nie będziesz mógł złożyć skargi do Wojewódzkiego Sądu Administracyjnego w Gliwicach.

#### **Dowiedz się więcej:**

Twój protest rozpatrzymy w ciągu 21 dni od dnia jego otrzymania. W uzasadnionych przypadkach może to potrwać dłużej (maksymalnie 45 dni), o czym zostaniesz poinformowany.

W przypadku wniesienia protestu niespełniającego wymogów formalnych, zostaniesz wezwany do jego uzupełnienia, w terminie 7 dni, licząc od dnia otrzymania wezwania, pod rygorem pozostawienia protestu bez rozpatrzenia $^{\scriptsize 14}$  $^{\scriptsize 14}$  $^{\scriptsize 14}$ .

O wyniku rozpatrzenia protestu (jego uwzględnieniu lub nie) zostaniesz poinformowany wraz z podaniem uzasadnienia oraz pouczeniem.

Szczegółowe zapisy dotyczące procedury odwoławczej znajdziesz w rozdziale 16 ustawy wdrożeniowej.

<span id="page-66-0"></span>14 W przypadku protestów, które zostały złożone za pomocą środków komunikacji elektronicznej na indywidualną Skrzynkę Kontaktową na platformie ePUAP, korespondencja dotycząca protestu zostanie przekazana na indywidualną Skrzynkę Kontaktową na platformie ePUAP, z której został złożony protest. W przypadku protestów, które zostały złożone osobiście lub za pośrednictwem operatora pocztowego, w przypadku braku możliwości ustalenia adresu Skrzynki Kontaktowej ePUAP, korespondencja dotycząca protestu zostanie przekazana na adres wskazany w

proteście.

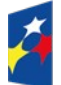

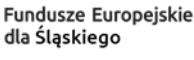

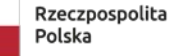

Dofinansowane przez Unię Europejską

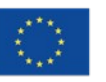

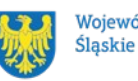

Województwo

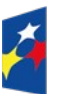

Fundusze Europejskie<br>dla Śląskiego

Rzeczpospolita<br>Polska

Dofinansowane przez<br>Unię Europejską

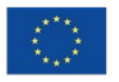

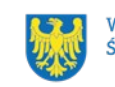

 $\Big\}$ 

Województwo<br>Śląskie

## **6. Umowa o dofinansowanie projektu[15](#page-68-0)**

#### **6.1 Warunki zawarcia umowy**

Podstawę dofinansowania projektu stanowi umowa o dofinansowanie projektu.

**Umowa o dofinansowanie projektu może zostać zawarta,** jeżeli:

- dokonałeś czynności niezbędnych przed zawarciem umowy zgodnie z pkt 6.2 Regulaminu wyboru projektów,
- spełniłeś warunki umożliwiające udzielenie wsparcia,
- złożyłeś dokumenty wskazane w Regulaminie wyboru projektów,
- **będą dostępne środki.**

**Umowa o dofinansowanie powinna zostać podpisana maksymalnie do 6 miesięcy od momentu wybrania projektu do dofinansowania.**

#### **Dowiedz się więcej:**

# **Wzór umowy o dofinansowanie projektu stanowi załącznik nr 5 oraz załącznik nr 6 do niniejszego Regulaminu wyboru projektów**.

W zależności od sposobu rozliczania się podpiszesz z IZ FESL umowę zwykłą albo ryczałtową. Pamiętaj zapoznać się szczegółowo z zasadami oraz obowiązkami jakie są zawarte w umowie abyś prawidłowo rozliczył projekt i uniknął kosztów niekwalifikowalnych.

Umowazostanie zawarta w formie elektronicznej<sup>16</sup>. Elektroniczna postać umowy musi zostać podpisana kwalifikowanym podpisem elektronicznym.

#### **Umowa o dofinansowanie projektu NIE może zostać zawarta** w przypadku, gdy:

 nie dokonałeś czynności wymaganych zgodnie z pkt 6.2 Regulaminu wyboru projektów,

<span id="page-68-1"></span><sup>16</sup> W wyjątkowych sytuacjach ION może podjąć decyzję o podpisaniu umowy w formie papierowej.

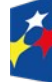

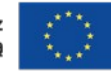

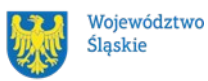

<span id="page-68-0"></span><sup>&</sup>lt;sup>15</sup> Przez umowę o dofinansowanie należy również rozumieć porozumienie o dofinansowaniu. Zapisy dotyczące umowy stosuje się odpowiednio do decyzji o dofinansowaniu projektu.

- zostałeś wykluczony z możliwości otrzymania dofinansowania na podstawie odrębnych przepisów,
- zrezygnowałeś z dofinansowania,
- doszło do unieważnienia postępowania w zakresie wyboru projektów.

#### **Uwaga!**

W uzasadnionych przypadkach możemy odmówić podpisania umowy o dofinansowanie, np. jeśli zachodzi obawa wyrządzenia szkody w mieniu publicznym.

#### **Dowiedz się więcej:**

Szczegółowe zapisy dotyczące umowy o dofinansowanie projektu znajdziesz w rozdziale 15 ustawy wdrożeniowej.

Przetwarzanie danych osobowych będzie odbywało się na zasadach określonych w umowie o dofinansowanie projektu.

#### **6.2 Co musisz zrobić przed zawarciem umowy o dofinansowanie**

Na etapie podpisywania umowy o dofinansowanie będziemy prosić Cię o dostarczenie niezbędnej dokumentacji (zaświadczeń/oświadczeń).

#### **Musisz przedłożyć/dostarczyć nam:**

- 1. Pełnomocnictwo do reprezentowania Wnioskodawcy (gdy dokumenty są podpisywane przez osobę/y nie posiadające statutowych uprawnień do reprezentowania Wnioskodawcy)
- 2. Terminarz płatności w wersji elektronicznej, o którym mowa w Umowie o dofinansowanie projektu w ramach Programu Fundusze Europejskie dla Śląskiego 2021-2027, w wersji elektronicznej która znajduje się w LSI 2021.
- 3. Oświadczenie dotyczące Karty Praw Podstawowych Unii Europejskiej stanowiący załącznik nr 7 do niniejszego Regulaminu.

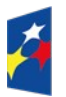

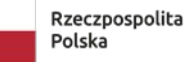

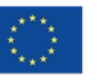

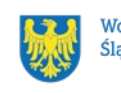

- 4. Zaświadczenie o niezaleganiu ze składkami na ubezpieczenie społeczne, nie starsze niż 1 miesiąc na dzień jego złożenia w ION (dotyczy również Partnera).
- 5. Zaświadczenie z Urzędu Skarbowego o niezaleganiu w podatkach, nie starsze niż 3 miesiące na dzień jego złożenia w ION (dotyczy również Partnera).
- 6. Oświadczenie o kwalifikowalności podatku od towarów i usług w przypadku projektów, w których całkowita wartość projektu przekracza stanowiącą równowartość w PLN kwotę 5 mln EUR, przeliczoną zgodnie z kursem, określonym w Wytycznych.<sup>[17](#page-70-0)</sup>
- 7. Wniosek o dodanie osoby uprawnionej zarządzającej projektem po stronie Beneficjenta do CST2021.
- 8. Zaświadczenie o wpisie do ewidencji niepublicznych placówek.

Informacje o konieczności uzupełnienia dokumentacji przekażemy Ci w formie elektronicznej, przy czym termin ten będzie wynosił co najmniej 14 dni od daty doreczenia informacji.

# **Pamiętaj!**

**Niezłożenie wymaganych dokumentów w wyznaczonym terminie może oznaczać rezygnację z ubiegania się o dofinansowanie.**

**ION zastrzega sobie prawo, w uzasadnionych przypadkach, do wezwania Projektodawcy do złożenia innych załączników, niż wyżej wymienione.**

# **Zabezpieczenie umowy[18](#page-70-1)**

<span id="page-70-1"></span><sup>18</sup> Nie dotyczy Wnioskodawców będących jednostkami sektora finansów publicznych

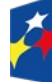

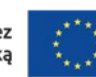

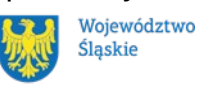

<span id="page-70-0"></span><sup>17</sup> Do przeliczenia łącznego kosztu projektu stosuje się miesięczny obrachunkowy kurs wymiany walut stosowany przez KE, aktualny w dniu zawarcia umowy o dofinansowanie projektu. W przypadku ponownego badania kwalifikowalności podatku VAT ze względu na zmianę łącznego kosztu projektu mającą wpływ na kwalifikowalność VAT – w dniu zawarcia aneksu do umowy.

W przypadku podpisania umowy o dofinansowanie musisz wnieść poprawnie ustanowione zabezpieczenie prawidłowej realizacji umowy o dofinansowanie, na kwotę nie mniejszą niż wysokość kwoty dofinansowania.

## **forma zabezpieczenia:**

- 1. weksel in blanco wraz z wypełnioną deklaracją wystawcy weksla in blanco, z zastrzeżeniem ppkt b i c. Na uzasadniony wniosek beneficjenta, IZ FESL może wyrazić pisemną zgodę na wydłużenie przedmiotowego terminu.
- 2. w przypadku, gdy wartość dofinansowania projektu udzielonego w formie zaliczki lub wartość dofinansowania projektu po zsumowaniu z innymi wartościami dofinansowania projektów, które są realizowane równolegle w czasie<sup>[19](#page-71-0)</sup> przez beneficjenta na podstawie umów zawartych z IZ FE SL, w ramach z EFS+, przekracza limit 10 mln PLN stosuje się zapisy wskazane w § 5 pkt 3 Rozporządzenia Ministra Funduszy i Polityki Regionalnej z dnia 21 września 2022 r. w sprawie zaliczek w ramach programów finansowanych z udziałem środków europejskich.
- 3. zabezpieczenie prawidłowej realizacji umowy w przypadku projektów o wartości przekraczającej limit, o którym mowa w ppkt b, jest składane nie później niż w terminie 15 dni roboczych od dnia podpisania przez obie strony umowy.
- **termin wniesienia zabezpieczenia:** 10 dni roboczych, od dnia podpisania przez obie strony umowy, z zastrzeżeniem ppkt c. Na uzasadniony wniosek beneficjenta, IZ FE SL może wyrazić pisemną zgodę na wydłużenie przedmiotowego terminu.
- Jeśli nie wniesiesz zabezpieczenia w wymaganej formie i terminie, umowa zostanie rozwiązana.
- Z powyższego obowiązku zwolnione są jednostki sektora finansów publicznych, fundacje, których jedynym fundatorem jest Skarb Państwa oraz

<span id="page-71-0"></span><sup>&</sup>lt;sup>19</sup> Projekty realizowane równolegle w czasie to projekty, których okres realizacji nakłada się na siebie.

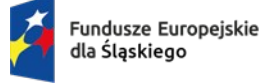

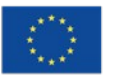

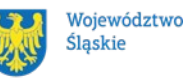
Bank Gospodarstwa Krajowego (na podstawie art. 206 ust. 4 ustawy o finansach publicznych).

# **6.3 Zmiany w projekcie przed zawarciem umowy**

Jeżeli wystąpią okoliczności, które mogą mieć negatywny wpływ na wynik oceny Twojego projektu<sup>[20](#page-72-0)</sup>, możliwe, że poddamy go ponownej ocenie. Zastosowanie znajda wtedy zapisy rozdziału 5. Od Takiej oceny będzie Ci przysługiwać prawo do protestu.

Informację o poddaniu projektu ponownej ocenie wyślemy Ci na skrzynkę ePUAP, którą podałeś w sekcji "kontakty".

- **7. Komunikacja z ION**
- **7.1 Dane teleadresowe do kontaktu**

W przypadku pytań lub wątpliwości dotyczących naboru skontaktuj się z nami:

 **telefonicznie lub e-mailowo za pośrednictwem właściwego punktu informacyjnego**:

# **Główny Punkt Informacyjny o Funduszach Europejskich w Katowicach**

 al. Wojciecha Korfantego 79, 40-131 Katowice godziny pracy: pon. 7:00 – 17:00, wt. – pt. 7:30 – 15:30. Telefony konsultantów: +48 32 77 44 720 e-mail: punktinformacyjny@slaskie.pl

### • **w siedzibie ION**

# **Departamentu Europejskiego Funduszu Społecznego**

### Al. Korfantego 79, 40-160 Katowice

<span id="page-72-0"></span><sup>20</sup> Rozumie się przez to takie zmiany w projekcie, które skutkowałyby niespełnieniem

kryteriów wyboru projektu, a w konsekwencji przyznaniem oceny negatywnej.

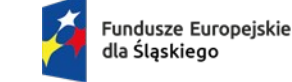

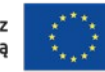

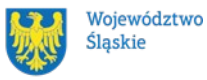

w godzinach pracy: 7:30 – 15:30.

Telefon w celu ustalenia spotkania: 32 77 44 689, +48 32 77 44 924

### **telefonicznie i mailowo do osób odpowiedzialnych za nabór:**

[diana.gruszka@slaskie.pl](mailto:diana.gruszka@slaskie.pl) 32 77 44 689

agillner@slaskie.pl 32 77 44 924

[bmikrut@slaskie.pl](mailto:bmikrut@slaskie.pl) 32 77 44 688

#### **Uwaga!**

ION w ciągu 7 dni roboczych powinna udzielić odpowiedzi na pytania dotyczące naboru, chyba że pytanie dotyczy skomplikowanej sprawy. Jeżeli zadasz pytanie zbyt późno, możemy nie zdążyć odpowiedzieć przed zakończeniem naboru.

Przedmiotem zapytań nie mogą być konkretne zapisy czy rozwiązania zastosowane w danym projekcie celem ich wstępnej oceny. Pamiętaj, że odpowiedź udzielona przez ION nie jest równoznaczna z wynikiem weryfikacji/oceny wniosku. Na stronie internetowej FE SL 2021-2027 zamieścimy wyjaśnienia zawierające informacje o danym postępowaniu. Wyjaśnienie jest wiążące do czasu jego odwołania. O jego odwołaniu również poinformujemy na stronie.

### **Dowiedz się więcej**

Odpowiedzi na najczęściej zadawana pytania lub zgłaszane wątpliwości zamieścimy również w odrębnej zakładce (FAQ) na stronie internetowej FE SL 2021-2027.

# **7.2 Komunikacja dotycząca procesu oceny wniosku**

Wezwania do czynności wymaganych na etapie oceny WOD znajdziesz w LSI 2021. Z chwilą, kiedy wezwanie zostanie zamieszczone w LSI 2021 (w procesie obsługi

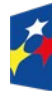

Dofinansowane przez Unie Europeiska

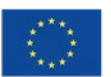

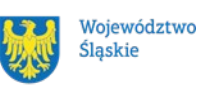

projektu, który znajdziesz w kolumnie Operacje), na e-mail, który podano we wniosku o dofinansowanie oraz na e-mail podany w zakładce Kontakty w ramach projektu w LSI2021, wpłynie komunikat z adresu: [lsi2021@slaskie.pl](mailto:lsi2021@slaskie.pl). Koniecznie zapoznaj się z jego treścią, w terminie wskazanym w wezwaniu.

# **Pamiętaj!**

# **Termin na podjęcie czynności z WOD biegnie od dnia następującego po dniu, w którym zamieszczono wezwanie w LSI 2021.**

Wyjaśnienia, a w razie konieczności poprawiony WOD, składasz ponownie za pośrednictwem LSI 2021 na takich samych zasadach jak opisane w rozdziale 3.

W sekcji kontakty - dane adresowe do korespondencji należy wskazać aktywny i obsługiwany adres skrzynki e-mail.

**Zawiadomienia o wyborze projektu do dofinansowania lub o negatywnym wyniku oceny otrzymasz za pośrednictwem ADE, którą podałeś w sekcji "kontakty" albo za pośrednictwem skrzynki ePUAP, którą podałeś w sekcji "kontakty" (tylko w przypadku, gdy brak ADE).** 

Złożenie wniosku o dofinansowanie oznacza, że akceptujesz wskazany powyżej sposób komunikacji elektronicznej.

# **Uwaga!**

Doręczenie pism za pomocą środków komunikacji elektronicznej oznacza, że nie masz prawa do roszczeń, jeżeli dojdzie do sytuacji dla Ciebie niekorzystnej wskutek:

- nieodebrania pisma,
- nieterminowego odebrania pisma albo
- innego uchybienia, w tym niepoinformowania ION o zmianie danych teleadresowych w zakresie komunikacji elektronicznej.

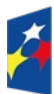

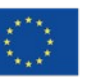

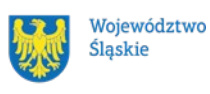

W zakresie procedury odwoławczej komunikacja jest prowadzona zgodnie z Podrozdziałem 5.5.

W zakresie umowy o dofinansowanie projektu komunikacja jest prowadzona zgodnie z rozdziałem 6.

### **7.3 Udzielanie informacji przez wnioskodawcę podmiotom zewnętrznym**

Informacje oraz dokumenty, które umieścisz we wniosku o dofinansowanie mogą zostać przekazane podmiotom przeprowadzającym badania ewaluacyjne, analizy i ekspertyzy na zlecenie instytucji zaangażowanych we wdrażanie FE SL 2021-2027. Możesz zostać również poproszony przez nie o udzielenie informacji na temat złożonego wniosku. Podmioty realizujące badania ewaluacyjne, analizy i ekspertyzy zobowiązane są do zachowania poufności przekazanych danych oraz do ochrony informacji, które stanowią tajemnice prawnie chronione.

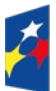

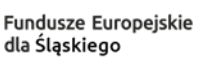

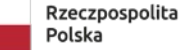

Dofinansowane przez Unię Europejską

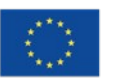

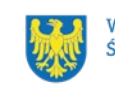

### **8. Przetwarzanie danych osobowych**

Realizacja naszych zadań, takich jak rozpatrzenie Twojego wniosku, komunikacja z Tobą, przyznanie dofinansowania, a następnie jego rozliczenie, wymagać będą pozyskiwania różnych danych osobowych.

Będziemy przekazywać informacje na temat przetwarzania danych poszczególnych osób, w miejscu i czasie, w których będą one zbierane.

### **Pamiętaj!**

Jako wnioskodawca lub beneficjent odpowiadasz za przetwarzanie danych osobowych, którymi dysponujesz jako ich administrator.

Oznacza to między innymi, że:

- powinieneś realizować obowiązki administratora danych,
- pomiędzy Tobą a nami będzie dochodzić do przekazywania danych osobowych – zarówno Twoich jak i innych osób.

Dane osobowe muszą być przetwarzane zgodnie z prawem, w niezbędnym zakresie oraz w bezpieczny sposób.

### **Dowiedz się więcej:**

Więcej informacji na ten temat znajdziesz w zakładce (FAQ) na stronie internetowej FE SL 2021.

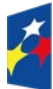

Fundusze Europejskie dla Ślaskiego

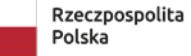

Dofinansowane przez Unię Europejską

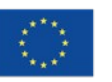

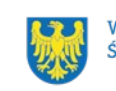

### **9. Podstawy prawne**

- Rozporządzenie Parlamentu Europejskiego i Rady (UE) nr 2021/1060 z dnia 24 czerwca 2021 r. ustanawiające wspólne przepisy dotyczące Europejskiego Funduszu Rozwoju Regionalnego, Europejskiego Funduszu Społecznego Plus, Funduszu Spójności, Funduszu na rzecz Sprawiedliwej Transformacji i Europejskiego Funduszu Morskiego, Rybackiego i Akwakultury, a także przepisy finansowe na potrzeby tych funduszy oraz na potrzeby Funduszu Azylu, Migracji i Integracji, Funduszu Bezpieczeństwa Wewnętrznego i Instrumentu Wsparcia Finansowego na rzecz Zarządzania Granicami i Polityki Wizowej.
- Ustawa z dnia 28 kwietnia 2022 r. o zasadach realizacji zadań finansowanych ze środków europejskich w perspektywie finansowej 2021–2027 (Dz.U.2022r. poz.1079).
- Ustawa z dnia 14 czerwca 1960 r. Kodeks postępowania administracyjnego (t.j.: Dz.U. z 2024 r., poz. 572).
- Ustawa z dnia 14 grudnia 2016 r. Prawo oświatowe (t.j.: Dz. U. z 2023 r., poz. 900)
- Ustawa z dnia 26 stycznia 1982 r. Karta Nauczyciela. (tj.: Dz. U. z 2023 r. poz. 984 z późn. zm.)
- Rozporządzenie Ministra Edukacji Narodowej z dnia 9 sierpnia 2017 r. w sprawie zasad organizacji i udzielania pomocy psychologicznopedagogicznej w publicznych przedszkolach, szkołach i placówkach (Dz. U. z 2023 r. poz. 1798 )
- Wytyczne dotyczące wyboru projektów na lata 2021-2027 z dnia 12 października 2022 r.
- Wytyczne dotyczące kwalifikowalności wydatków na lata 2021-2027 z dnia 18 listopada 2022 r.
- Wytyczne dotyczące realizacji zasad równościowych w ramach funduszy unijnych na lata 2021-2027 z dnia 29 grudnia 2022 r.
- Wytyczne dotyczące realizacji projektów z udziałem środków Europejskiego Funduszu Społecznego Plus w regionalnych programach na lata 2021-2027 z dnia 15 marca 2023 r.

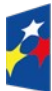

Fundusze Europejskie dla Ślaskiego

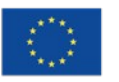

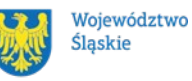

78

oraz

- Program Fundusze Europejskie dla Śląskiego 2021-2027 (FE SL 2021-2027) uchwalony przez Zarząd Województwa Śląskiego Uchwałą nr 2267/382/VI/2022 z dnia 15 grudnia 2022r i zatwierdzony decyzją Komisji Europejskiej z dnia 5 grudnia 2022 r. nr C(2022)9041.
- Szczegółowy Opis Priorytetów dla FE SL 2021-2027 (SZOP FE SL) uchwalony przez Zarząd Województwa Śląskiego Uchwałą nr 699/494/VI/2024 z dnia 21.03.2024 r.
- Kryteria wyboru projektów przyjęte uchwałą KM FE SL nr 126 z dnia 18.03.2024 r.

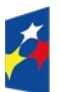

Fundusze Europejskie dla Śląskiego

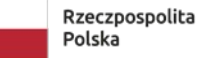

Dofinansowane przez<br>Unię Europejską

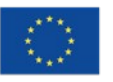

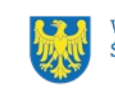

#### **10.Załączniki do Regulaminu**

Integralną część Regulaminu wyboru projektów stanowią:

Załącznik nr 1 – Kryteria wyboru projektów

Załącznik nr 2 – Wskaźniki

Załącznik nr 3 – Wzór wniosku o dofinansowanie projektu

Załącznik nr 4 – Instrukcja wypełniania i składania wniosku o dofinansowanie projektu

Załącznik nr 5 - Wzór umowy o dofinansowanie projektu (umowa zwykła)

Załącznik nr 6 – Wzór umowy o dofinansowanie projektu (umowa ryczałtowa)

Załącznik nr 7 – Oświadczenie dotyczące Karty Praw Podstawowych Unii Europejskiej

Załącznik nr 8 - Lista gmin, które osiągnęły wynik z egzaminu ósmoklasisty/maturalnego poniżej średniej z 2 lub 3 przedmiotów (tj. j. polski, matematyka, j. angielski) dla województwa śląskiego w latach 2019-2022

Załącznik nr 9 – Algorytm przeliczania wartości wskaźników

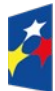

Fundusze Europejskie dla Ślaskiego

Rzeczpospolita Polska

Dofinansowane przez Unię Europejską

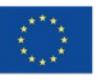

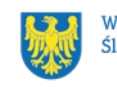